# **3 MATERIALES Y MÉTODOS**

A continuación se presentan materiales y métodos para la investigación. Una primera parte común se refiere al área de estudio, sigue la descripción de lo que concierne la investigación de la incidencia de diarrea, sigue una última parte que presenta el método usado para el análisis SIG de la contaminación que será usado en la discusión final para evaluar los impactos economicos asociados a la exposición territorial y al escazo acceso al agua potable.

# *3.1 Descripción del área de estudio*

El área rural es definida como aquella zona geográfica que está fuera del casco urbano de los municipios, coincidente con los cantones de acuerdo al criterio utilizado en el estudio socioeconómico de Sanfeliú (2001) sobre el acceso al agua de las familias rurales en El Salvador. El área de estudio abarca el área rural comprendida en 5 cantones situados en la cuenca del río Acelhuate, cuatro de los cinco cantones pertenecen al municipio de Guazapa y uno al Municipio de Nejapa (Figura 6). El municipio de Guazapa esta situado a 13º 52' 43'' latitud norte y 89º 10' 24'' longitud oeste. El área pertenece al departamento de San Salvador con una extensión territorial de 65.56 Km<sup>2</sup> y una población de 22919 habitantes de los cuales 16334 habitan en zona rural y 6585 en la zona urbana<sup>16</sup> con una densidad de población estimada en el año 1992 fue de 243 habitantes por km<sup>2</sup>. La población rural en el área de estudio está reunida en caseríos con un tamaño promedio del hogar de 5 personas (Mejía, 2000).

La altura promedio de la cuenca del río Acelhuate es de 660 msnm y presenta una precipitación promedio de 1700 mm al año con una variación promedio anual de temperatura de 5C°. En el área de la cuenca del río Acelhuate se encuentran dos zonas de vida según la definición de Holdridge: bosque húmedo subtropical y bosque muy húmedo subtropical (Mejía, 2000). Esta área es contigua al Área Metropilitana de San Salvador (AMSS) que representa un 3% del territorio nacional y cuya población representaba en el año 2000, el 32% del total del país. Es una región de expansión urbanística como comprueban los numerosos proyectos de vivienda que surgen al lado de la carretera principal "Troncal del Norte" que conecta la frontera del "Trifinio" (*i.e.* Guatemala y Honduras) con la capital San Salvador. Efectivamente, la tasa de crecimiento de la población en el municipio de Guazapa es de 2,96% (Herrador, 2001) arriba del promedio nacional de 2.1 estimado por PNUD (2001).

<sup>&</sup>lt;sup>16</sup> Según la OECD se clasifican los territorios en rurales y urbanos en dos etapas: en la primera el umbral es la densidad de población 150/Km<sup>2</sup>, en la segunda se define predominantemente rural si más del 50% vive en comunidades rurales.

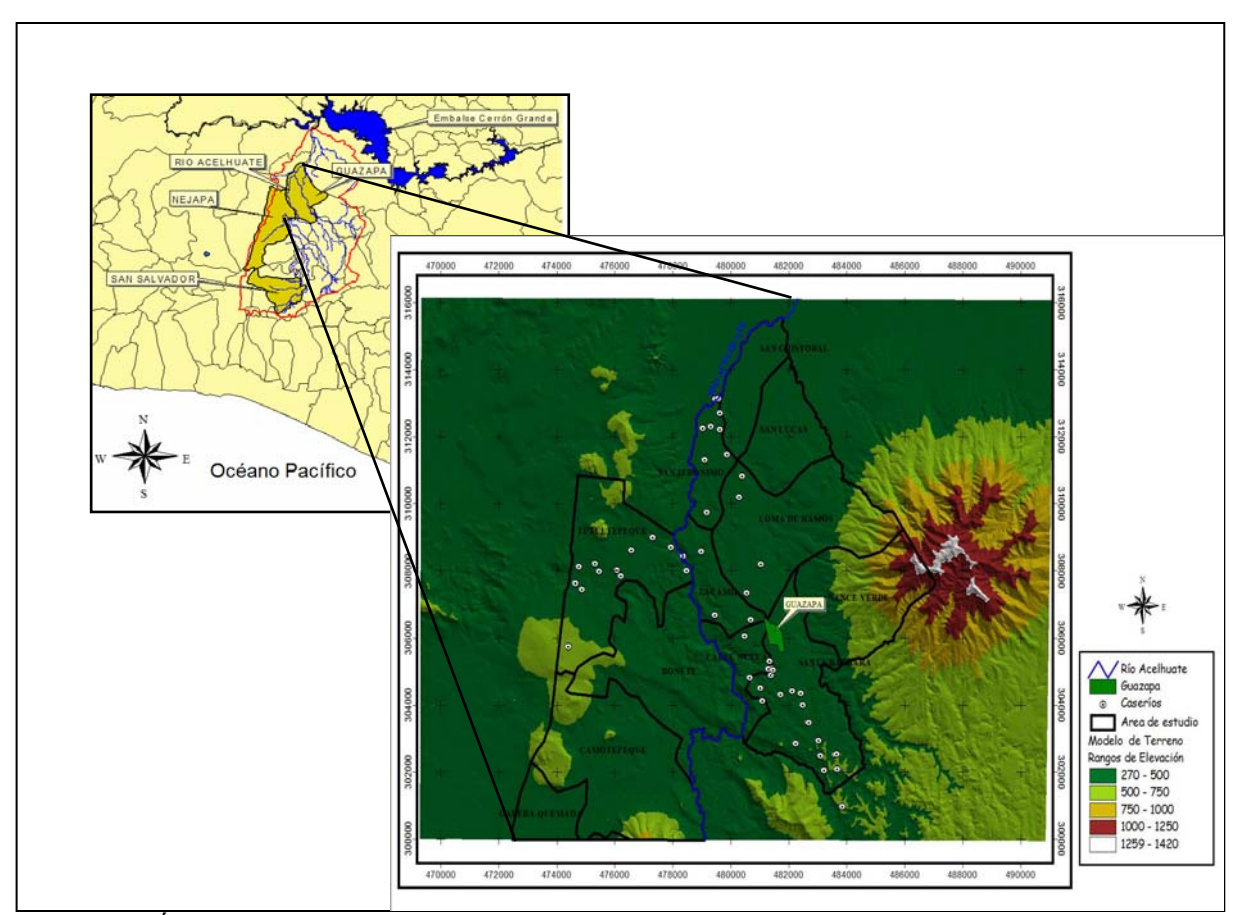

*Figura 6: Área de estudio con límites cantónales, río Acelhuate y la ubicación del municipio de Guazapa y de los caseríos incluidos en el estudio. En el recuadro pequeño la ubicación en relación a la cuenca del Río Acelhuate.* 

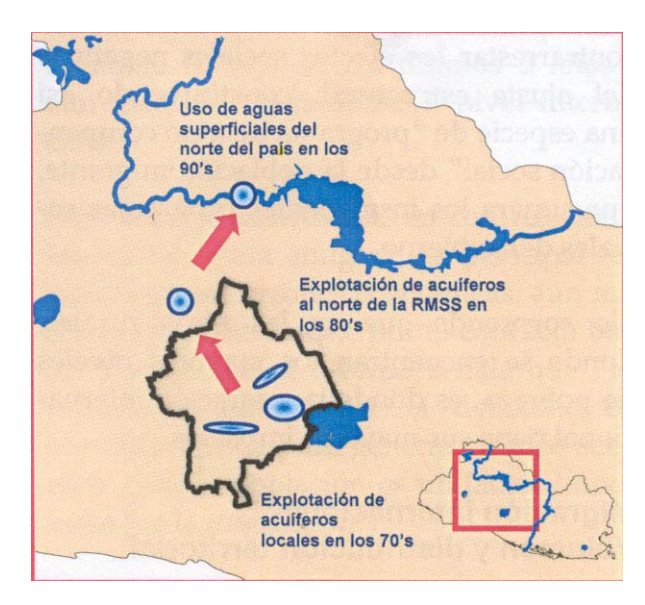

*Figura 7: Expansión de los proyectos de agua hacia la presa del Cerrón Grande, abarcando el área de estudio.* 

Conjuntamente a los nuevos asentamientos asociados al incremento demográfico, se expanden o se crean nuevos proyectos de provisión de agua, como se muestra en el mapa de la Figura 7 (Kandel, 2002), lo que aumentan la carga extractora desde el acuífero local y/o el abastecimiento con fuentes extra-domiciliares (pozos, río, pilas, pipa, etc.).

## *3.2 La contaminación del agua en el área*

La capacidad de los acuíferos de abastecer el área metropolitana de San Salvador fue agotada en los ochentas y en los noventas (debido al impacto de la urbanización en las área de recarga) se empezó a utilizar las aguas superficiales del río Lempa (Proyecto Estado de la Región, 1999) con los costos asociados debido a la contaminación del río. La cuenca del río Acelhuate, cuyo acuífero se extiende en un área de recarga de 140 Km<sup>2</sup> con una recarga de 40 millones de m<sup>3</sup> (Michaels, 1998), tiene un área de 733 Km<sup>2</sup> o sea el 3,5% de la superficie total del país y se localiza en la zona central de El Salvador al norte del departamento de Cuscatlán y San salvador, entre los 13º 47' a 13º 53' de latitud norte y los 88º 51' a 89º 14' de longitud. El Río Acelhuate, desde su nacimiento hasta su descarga en el río Lempa, presenta un incremento en 733% en el nivel de coliformes fecales, descargando 550 veces más que lo permitido por la norma para calidad de vida acuática y 110 veces más de lo permitido por la norma para actividades acuáticas. Dado el alto nivel de contaminación de las aguas superficiales en la cuenca, se considera disponible solamente el agua subterránea (Mejía, 2000). Debido al mal manejo de desechos domésticos, la fuerte contaminación orgánica constituye un fuerte riesgo para la población de la cuenca imposibilitando un uso benéfico de sus aguas (Mejía, 2000). El estudio de contaminación de Chichilla (2000) permite tener una idea de la dimensión de la contaminación en el área de estudio ya que el muestreo de calidad de agua en una sub-cuenca tributaria del Acelhuate a monte del área de estudio, reporta contaminación de origen agrícola (insecticidas y fertilizantes), domestica (desechos domésticos y aguas negras) e industrial (grasas, aceites y detergentes). Las características de calidad del recurso indican valores preocupantes de Demanda Bioquímica de Oxigeno (DBO), coliformes fecales (desde 110\*10<sup>6</sup> hasta 460\*10<sup>6</sup> NPM/100 ml) y aspectos organolépticos (desde 35.8 hasta 72.5 NTU cuando el valor admitido es de 5 unidades) (Mejía, 2000).

# *3.3 Acuífero, aprovechamiento e incidencia de enfermedades hídricas*

La problemática de la degradación de la calidad ambiental en la cuenca del río Acelhuate no es reciente. Entre 1971 y 1972, ANDA realizó un análisis de la calidad de aguas superficiales con el objeto de identificar fuentes potenciales de abastecimiento de agua potable. Los resultados reflejaron la necesidad de atender de manera inmediata los problemas de contaminación de los ríos Acelhuate, Suquiapa, Sucio, Lempa –desde Río Suquiapa, aguas abajo, hasta el cruce de la Carretera Panamericana. Desde entonces ya se observaba la relación directa entre el proceso de urbanización y sus efectos sobre la calidad del recurso hídrico, sobre todo superficial en las diversas cuencas hidrográficas (PNUD, 2001). La fuerte contaminación orgánica relacionada a heces (*Echericha Coli*) y materia orgánica constituye un fuerte riesgo para la población de la cuenca imposibilitando un uso benéfico de sus aguas así como el desarrollo de vida acuática (Mejía, 2000). La incidencia de enfermedades diarreicas tiene una distribución, a lo largo del año relacionada con la llegada de la estación lluviosa en los meses de mayo-junio (Figura 9). De acuerdo al análisis de una muestra de calidad de agua de 185 observaciones a lo largo de 8 años (periodo 1996-2004), no hay asociación entre la estación y la potabilidad en sistemas de cañería<sup>17</sup>; sin embargo, hay diferencias significativas entre sistemas rurales y urbanos en cuanto a potabilidad del agua<sup>18</sup>, tanto que de 21 muestras en el área rural, el 33% no fueron aptas, mientras que para el área urbana no lo fueron el 1,8%.

El acuífero de Guazapa, basado en la consulta con expertos del servicio nacional de geología, es de tipo muy estratificado y formado por tobas aglomeradas y sedimentos aluviales teniendo posibilidad de contaminación por las fracturas o por la porosidad de los materiales arenosos superficiales. Se puede afirmar que la posibilidad de contaminación del acuífero superficial es elevada por el tipo de materiales, mientras que en el caso de los acuíferos profundos, hay menos probabilidades de contaminación. Esto se puede reflejar en diferencias en la probabilidad de contaminación del agua prelavada por los sistemas de abastecimiento. En ese sentido, los sistemas de bombeo que distribuyen el agua en cañería pueden llegar al acuífero profundo (hasta 140 m en el sistema de Santa Bárbara) evitando la fuerte exposición que caracteriza los sistemas de abastecimiento más superficiales (pozos, pilas, río, pipas que recolectan desde aguas superficiales). Los manantiales superficiales son alimentados por el sistema de fracturas con una baja probabilidad de contaminación.

Según la consulta con hidrólogos, el flujo de agua subterránea procedente de la cabecera de la cuenca, alcanzando el área del municipio de Guazapa, encuentra formaciones geológicas de baja permeabilidad (formación Cuscatlán y Bálsamo) que reducen la velocidad del flujo y hacen que el potencial hidráulico suba (más cercanía de las isofreáticas<sup>19</sup> a la superficie) como es ilustrado en la Figura 8 (mapa de isofreáticas 1:50000, estación seca del 2004, SNET, 2005).

<sup>17</sup> Considerando el indicador de presencia de Coliformes Fecales.

<sup>&</sup>lt;sup>18</sup> Ese dato corresponde a la información de calidad del agua desarrollada en los sistemas por cañería por la Unidad de Salud de Guazapa; la distribución de muestras no es representativa de la población rural (21 muestras) y urbano (164 muestras).

<sup>&</sup>lt;sup>19</sup> Las isofreáticas presentadas se refieren al monitoreo de pozos efectuado en Abril 2004 por el SNET en colaboración con el Servicio Geológico Checo; representan el nivel de acuífero libre o más superficial; no se

Dirigiéndose hacia el norte, el flujo va encontrando materiales más permeables tipo arenas (debido a los depósitos fluviales). Esto rebaja el gradiente hidráulico lo cual sube los rendimientos de pozos perforados en ese sector. Considerando los aspectos de vulnerabilidad a la contaminación, se tienen en desarrollo estudios al respecto, sin embargo, en manera preliminar se puede deducir que hay potencial vulnerabilidad de los acuíferos a la contaminación debido a dos tipos de condiciones de flujo. Uno por el medio fracturado donde la contaminación es más directa y alcanza el agua sin filtración previa. En el otro caso, en la parte más arenosa (medio poroso) de la cuenca baja (sector norte del municipio) la contaminación es más filtrada (menos directa). En el lado derecho de la imagen de isofreáticas se puede notar que en correspondencia del Cerro de Guazapa faltan datos de isofreáticas pero se supone que existe una zona de recarga debido al grado de facturación que presenta el volcán de Guazapa por lo que también existe un flujo radial desde el volcán hacia el sector norte (lo que hace ese sector particularmente importante para la protección de la cobertura arbórea). En la zona norte del municipio (cantones de Tutultepeque y San Jerónimo), cuenca baja, disminuye el gradiente hidráulico (curvas más distantes) lo que indica una transmisividad mayor del acuífero. En esta área, colindante con el municipio de Aguilares, el acuífero esta compuesto por materiales volcánicos alterados y arrastrados que permiten la infiltración desde la superficies así como la lateral de los ríos, definiendo fenómenos de potencial contaminación de las aguas. En ese sentido, el mapa de isofreáticas muestra, para esta zona, un distanciamiento de las curvas lo que indica un potencial hidráulico que disminuye facilitando el aprovechamiento del acuífero libre por la menor profundidad (excavación de pozos superficiales a menos de 20 metros).

Esquivel (1998) ha explorado doce pozos (acuífero superficial) en la cuenca del Río Acelhuate, pudiendo definir el acuífero de tipo libre debido a que su coeficiente de almacenamiento es mayor o igual que 0,01 y menor o igual que 0,35, y porque el nivel estático es comprendido en estratos permeables (lo que incrementa la susceptibilidad a la contaminación por percolación desde la superficie). Esto ha sido validado por los análisis microbiológicos del agua de los pozos que han detectado coliformes fecales debido a que en estos acuíferos los niveles freáticos son poco profundos (el nivel estático es inferior a los 10 m).

Finalmente cabe señalar la peculiar distribución de la incidencia de diarrea a lo largo del año en el área de estudio ya que la coincidencia con el ciclo de precipitación. Aunque ese gráfico representa la incidencia registrada por la Unidad de Salud de Guazapa sin discernir el tipo de fuente usadas y por ende la relación con la contaminación ambiental de la fuente, en el caso de las parasitosis, Rivas (2003) ha encontrado una correlación positiva de estas enfermedades hídricas con la distribución anual de la precipitación (r=0.5) sugeriendo una potencial influencia de procesos de contaminación

tiene la piezometría del acuífero más profundo; los pozos de sistemas de bombeo profundo alcanzan los 140 metros.

superficial por infiltración. En el caso de las parasitosis, la correlación positiva con las lluvias (r=0.5) hace pensar en infiltración potencial de patógenos en las aguas para consumo humano (Rivas, 2003)

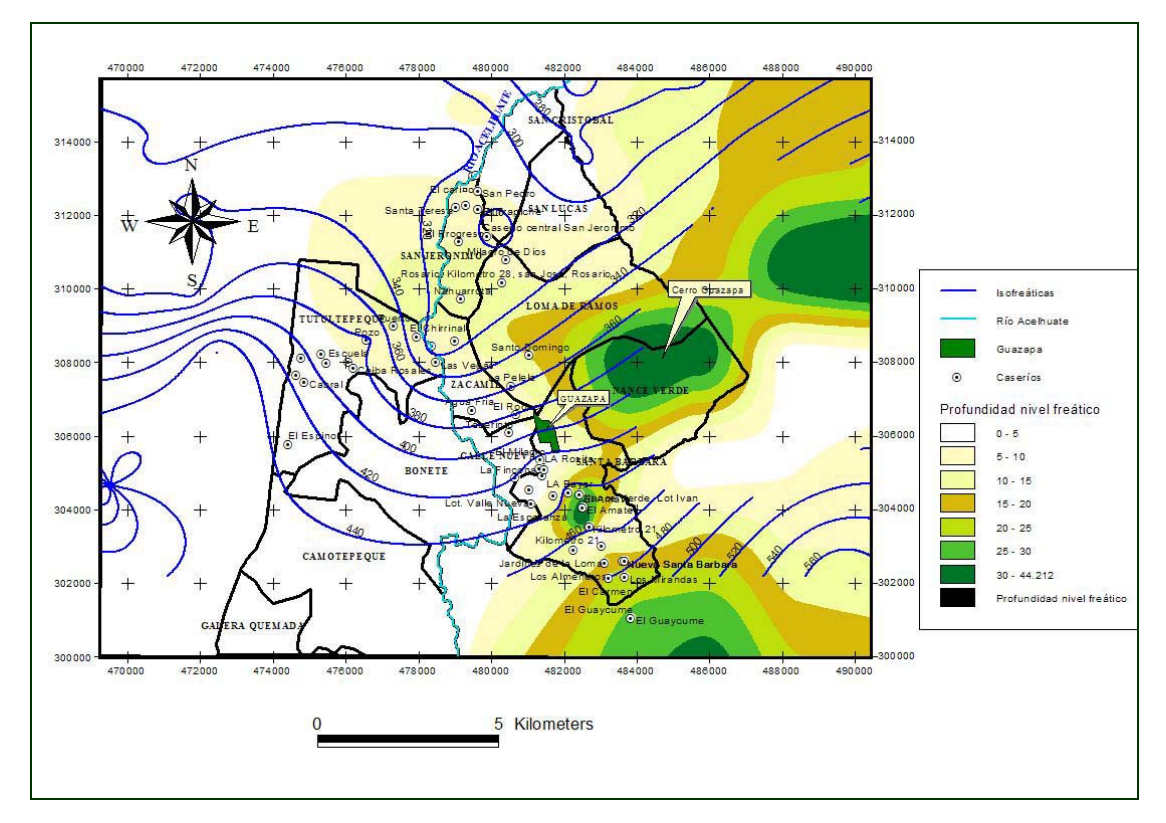

*Figura 8: Nivel estático sobre el nivel del mar medido por el SNET en los pozos (isofreáticas) y profundidad del agua en los pozos.* 

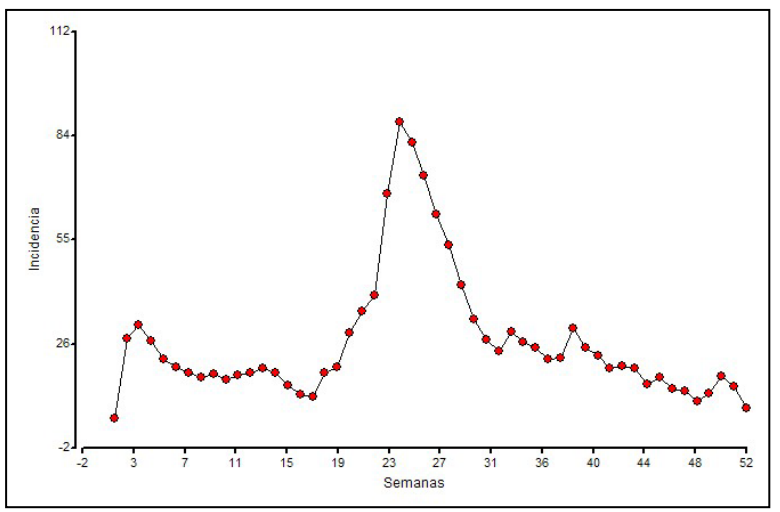

*Figura 9: Distribución de la incidencia de diarrea como registrada por la unidad de salud del Municipio de Guazapa y cantón Tutultepeque del municipio de Nejapa, en el periodo 1999-2004. (Fuente: Unidad de Salud de Guazapa).* 

# *3.4 Metodología*

En la Figura *10* se presenta un esquema de la metodología utilizada para abordar el estudio de los distintos objetivos.

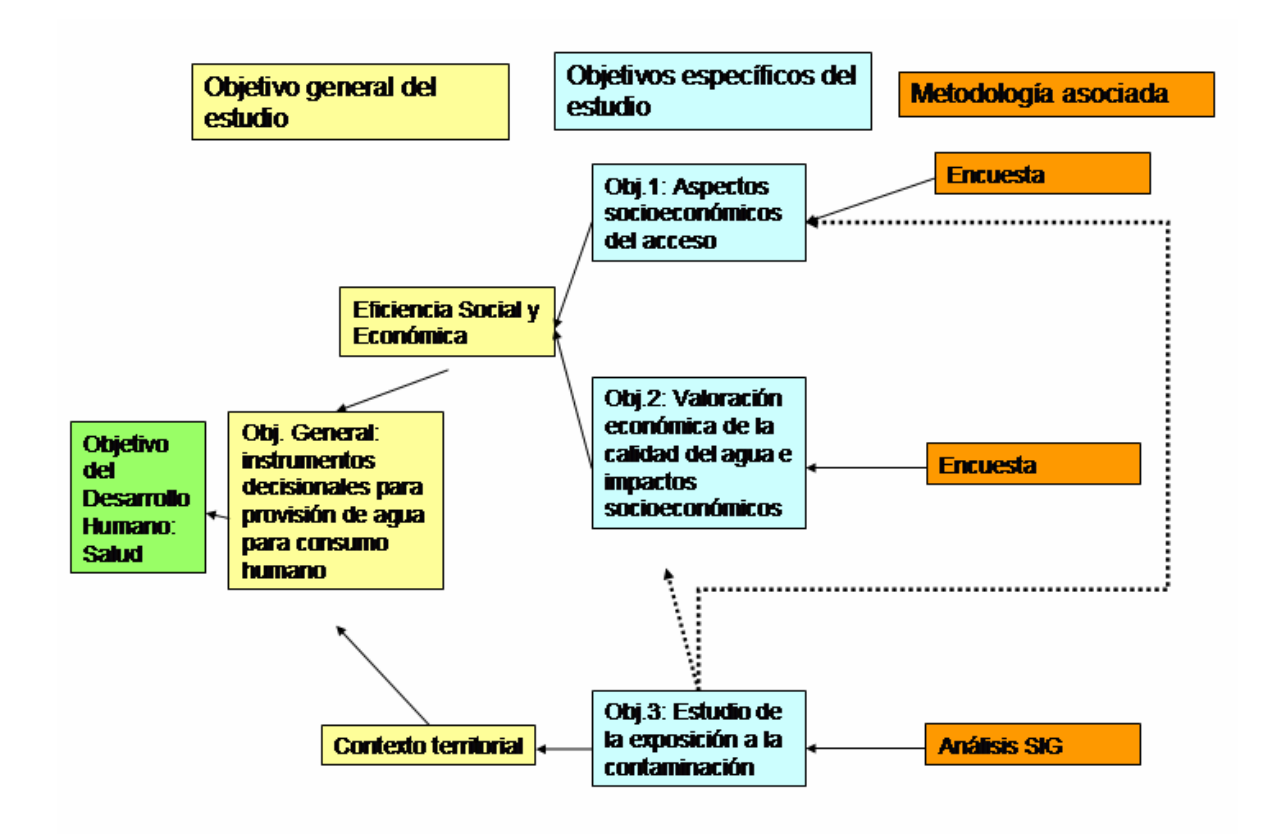

*Figura 10: Objetivos del estudio y metodología para alcanzarlos.* 

En la Figura *11* se muestra la metodología de recopilación y análisis de los datos a través del instrumento de encuesta. La encuesta ha sido el insumo principal del análisis social y económico del estudio aunque, como se ve en la Figura *10*, el análisis SIG ha contribuido, a través del enmarcamiento de los aspectos territoriales, a complementar esta información permitiendo de obtener un acercamiento multi-dimensional al problema del acceso al recurso agua para consumo humano. A continuación se detalla cada uno de los pasos implementados.

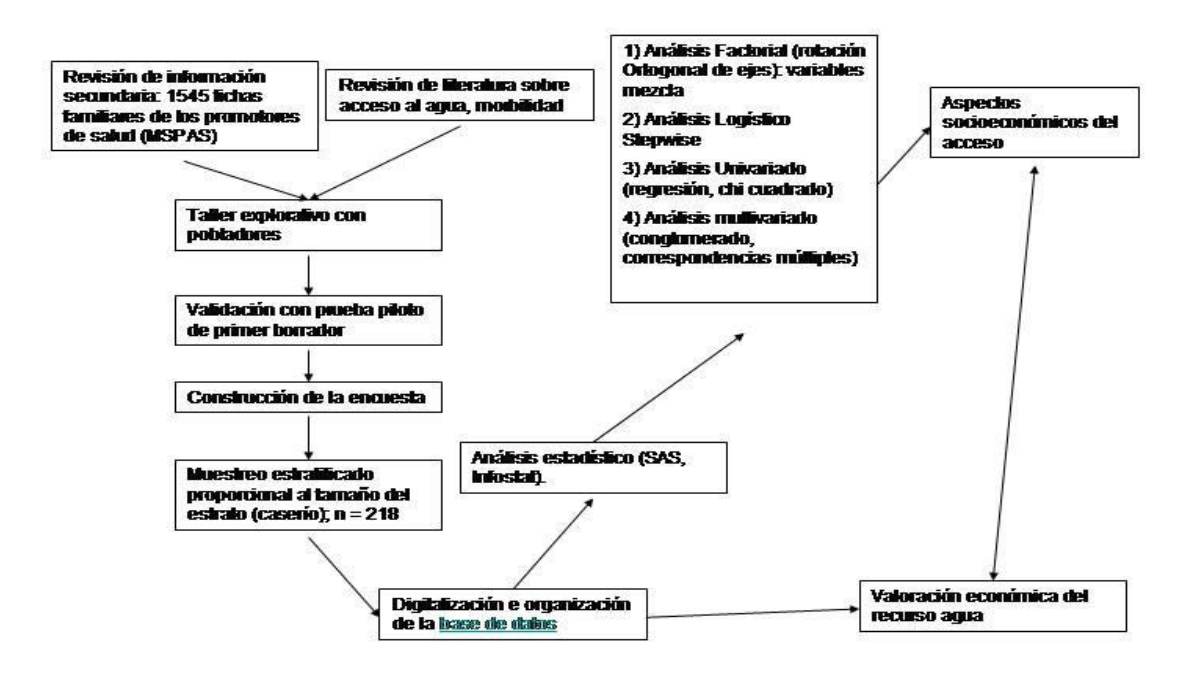

*Figura 11: Metodología para el levantamiento de datos a través de encuestas.* 

# **3.4.1 El Instrumento de encuesta**

## **3.4.1.1 Construcción de la encuesta**

La recopilación de información a través del instrumento de encuesta ha sido concebida como un método mixto (Laderchi, 2003):

- x Subjetivo porque ha tratado de capturar aspecto de evaluación del acceso al recurso por parte de la población en las afirmaciones y respuestas a preguntas cerradas y abiertas;
- Objetivo porque ha basado parte la construcción en revisión de literatura y en datos secundarios

La unidad de análisis del estudio es el hogar, aunque los impactos sociales y económicos afectan primariamente a los individuos. Es a nivel del hogar que pertenecen los recursos agua, vivienda, ingreso, saneamiento, etc. y sería difícil distinguir los servicios que ofrecen a los individuos separadamente (Laderchi, 2003). De esta manera, la construcción de la encuesta ha sido desarrollada a partir de una fase preliminar de enmarcamiento de la investigación (construcción de la línea base) a través de la revisión de literatura específica sobre el tema con el fin de identificar las variables de relevancia. Además se ha recopilado y analizado la información secundaria con fines sinópticos para la

tipificación de las viviendas. La información secundaria ha ayudado a confirmar y explorar datos permitiendo identificar eventuales variables a estudiar y validar durante la fase de muestreo. La revisión de literatura ha sido presentada en los capítulos anteriores así que, a continuación, se ilustra la metodología para la construcción de la encuesta a partir del análisis de la información secundaria y finalmente de las encuestas.

### **3.4.1.2 Recopilación y análisis de los datos secundarios**

Se han recopilado 1545 fichas familiares correspondientes a los censos de 2001 y 2003 implementados en los caseríos cubiertos por los programas de salud (35 de 53 caseríos totales). Estos datos han sido codificados y digitalizados en una base de datos en Excel. La mayor parte de las variables son dicotómicas u ordinales por lo que se han implementado análisis adecuados a ese tipo de variables (tablas de contingencia, regresión logística, correspondencias múltiples, conglomerados) a través del programa InfoStat (InfoStat, 2004).

### **3.4.1.3 Grupo focal-prueba piloto**

Antes de empezar el muestreo con encuestas, se ha implementado un grupo focal con 10 personas del área rural de la zona de estudio con el fin de:

- Validar la elección de algunas variables
- Adecuar el lenguaje de la encuesta
- x Identificar las preguntas mejores para recopilar la información

En el grupo focal se presentaron los objetivos de la sesión y se desarrollaron, con método de lluvia de ideas, los temas claves presentados en el Cuadro 9. La mayor parte de los participantes procedían del área rural de Guazapa y cantón Tutultepeque de Nejapa (8 mujeres, 2 hombres) representando caseríos con y sin abastecimiento de agua potable. Entre los resultados relevantes, cabe mencionar que en algunos casos había un rechazo a confirmar el padecimiento de diarrea directamente, más bien la gente no tenía dificultad de confirmar ese dato si el tema era abordado por el tipo de solución tomada (auto cura, tomar pastilla, etc.) lo que ha resultado en una mejor detección de la incidencia.

Las condiciones de acceso para los participantes sin conexión intra-domiciliar son mejores en invierno que en verano cuando hay que dedicar más tiempo a la tarea por escasez y por mayores tiempos de espera. La compra de agua es más común en tiempos de escasez teniendo que pagar hasta 1 US\$ por barril.

El apoyo de instituciones es bajo, aunque los participantes han confirmado disponibilidad a apoyar para mejorar su situación. En relación a las enfermedades principales se han reportado enfermedades respiratorias, diarrea, parásitos con síntomas tipo heces aguadas, continuidad de ir al baño, dolores estomacales y malestar.

| Tema                    | <b>Aspecto</b>                                              |
|-------------------------|-------------------------------------------------------------|
| Manejo del recurso agua | Recolección                                                 |
|                         | Transporte                                                  |
|                         | Almacenamiento                                              |
|                         | Potabilización                                              |
| Disponibilidad del agua | En el Año                                                   |
|                         | En días y horas                                             |
|                         | Cercanía                                                    |
| Problemas y estrategias | Disponibilidad: cantidad (en el año, en días), calidad      |
|                         | Instituciones                                               |
|                         | Estrategias                                                 |
|                         | Costos: tiempo, dinero, otras dificultades                  |
| Instituciones           | Actuales                                                    |
|                         | Pasadas                                                     |
|                         | Percepción de responsabilidades                             |
| Percepciones            | El agua como bien                                           |
| Salud                   | Percepción de síntomas, causas y soluciones a la morbilidad |

*Cuadro 9: Temas desarrollados en el grupo focal.* 

# **3.4.1.4 Dimensiones y aspectos relevantes de la encuesta**

A través de la revisión de literatura, el análisis de información secundaria y de los resultados del taller con el grupo focal, se identificaron las variables a considerar en la encuesta (Cuadro 10). La estructura de la encuesta ha previsto una introducción para los encuestados sobre los objetivos del estudio antes de entrar en las preguntas. El tipo de preguntas de la encuesta varía según la información buscada siendo, en algunos casos, cerradas (donde la respuesta es binaria o donde se conocen todas las categorías posibles) y en otros semiabiertas (donde no se quiere forzar el campo de respuesta del encuestado). La medición del estado de salud en la encuesta está basada en la declaración dicotomica presencia/ausencia del estado de morbilidad en el hogar como sugiere el método de auto-evaluación del estado de salud basado en el Sistema de Monitoreo de factores comportamentales de riesgo (Greiner (2004) pudiéndose incurrir en dos tipos de riesgos de no revelación del dato:

- x de que en algunos hogares ese tipo de padecimiento no coincide con el advertir la morbilidad (que por definición incluye la percepción de un estado alterado de salud) (Dasgupta, 1993).
- de que hayan factores culturales y sociales que inhiben la revelación del dato.

| <b>Dimensiones</b>               | <b>Aspectos relevantes</b>                          |
|----------------------------------|-----------------------------------------------------|
| Socioeconómicos                  | Educación                                           |
|                                  | Ingreso/gastos                                      |
|                                  | Composición familiar                                |
|                                  | Vivienda                                            |
| Capital social                   | Confianza en instituciones del sector               |
|                                  | Participación en actividades relacionadas al sector |
| Abastecimiento de agua           | Tipo de fuente                                      |
|                                  | Continuidad del servicio                            |
|                                  | Momentos críticos y estrategias                     |
|                                  | Percepción de calidad y razón de la calidad         |
| Higiene y saneamiento            | Manejo de Alimentos                                 |
|                                  | Manejo desechos sólidos                             |
| Morbilidad/enfermedades hídricas | Percepción de causas y síntomas                     |
|                                  | Incidencia de enfermedades de origen hídrico        |
|                                  | Solución frente a la enfermedad                     |

*Cuadro 10: Dimensiones y aspectos relevantes abarcados en la encuesta* 

Frente a estos tipos de riesgos se ha implementado una triangulación de preguntas profundizando sobre los síntomas y las estrategias de curación de la morbilidad hídrica. La encuesta está compuesta por una serie de preguntas comunes a todos los hogares en la dimensión socioeconómica, de capital social y de enfermedades, y por una parte que es más específica de los sistemas de abastecimiento extra-domiciliares por un lado e intra-domiciliares por el otro (con sus sistemas extra-domiciliares alternativos). Los casos observados de impacto sobre la salud de las enfermedades diarreicas, se evaluaran relativamente a los casos siguientes:

- 1. la morbilidad empieza durante el periodo y termina durante el periodo de dos semanas antes de la encuesta;
- 2. la morbilidad empieza durante el periodo y termina después del periodo de dos semanas.

De esta manera la tasa de incidencia esta constituida por el porcentaje de personas que resultan afectadas entre la población de referencia (Freeman, 1992). En cuanto a las percepciones sobre la calidad del agua, según lo sugerido por Faulkner (2001) (en su estudio de las relaciones entre percepción y valor real de calidad del agua) es necesaria una consulta de calibración sobre los indicadores más apropiado que la gente usa para la definir la calidad del agua. En ese sentido, se ha preferido usar preguntas semi-abiertas miradas a conocer los indicadores subrayados por los encuestados sin cerrar las posibilidades de expresión del encuestado. Esto permite conocer la base de conocimiento sobre la cual se toman acciones defensivas y sobre los aspectos más importantes

detectados por la población en cuanto a la calidad del recurso. Para este estudio, los aspectos de capital social descritos por el nivel de confianza y por el potencial de participación (disponibilidad) han sido medidos a nivel de individuo aunque son características de grupos (Altschuler *et al.*, 2004) sin embargo constituyen una información útil para entender la base de juicio para manifestar disponibilidad o no a colaborar involucrandose en actividades dirigidas a mejorar su nivel actual de acceso.

#### **3.4.1.5 Diseño y tamaño de la muestra**

El muestreo consta en un diseño no-experimental (ex post-facto, Sampieri, 1998) dado que no se manipulan deliberadamente las variables sino que se basa en la observación de estas según revelado en las encuestas. El tamaño total de la muestra se ha calculado en base a limitantes de tiempo y de recurso económico obteniéndose un tamaño de muestra de n = 218 casos. Habiéndose analizado la información secundaria de la unidad de Salud, se ha podido suponer homogeneidad dentro de los caseríos y heterogeneidad entre ellos en cuanto a tipo de fuentes de abastecimiento de agua para consumo humano, y conocer el tamaño (*i.e.* número de viviendas) de los caseríos. De esta manera se ha aplicado un diseño de muestreo estratificado en una etapa, distribuyendo el tamaño *n* de encuestas en los caseríos de acuerdo a la formula:

$$
n_h = N_h * \frac{n}{N};
$$
 donde

 $n_h$  = número de encuestas para el caserío h-esimo;

N = número total de vivienda en el área de estudio;

 $N_h$ = número de viviendas en el caserío h-esimo;

n = tamaño total de muestra.

El resultado del cálculo del tamaño a asignar por caserío se presenta en el Cuadro 11 donde en gris se señalan aquellos caseríos que no cuentan con cobertura de promotores de salud. La encuesta internamente a los caseríos ha sido implementada en hogares que fueron elegidos por muestreo sistemático con arranque aleatorio. Antes de empezar la fase de muestreo se ha entrenado a los encuestadores (promotores de salud y estudiantes de sociología de la Universidad Pedagógica de El Salvador) sobre los temas y modalidades relevantes para la encuesta.

| Municipio | Cantón              | Caserío (estrato)        | # viviendas     | n asignado al estrato   |
|-----------|---------------------|--------------------------|-----------------|-------------------------|
| Nejapa    | Tutultepeque        | Escuela                  | 42              | 3                       |
|           |                     | Los Amates               | 39              | 3                       |
|           |                     | Casco Hacienda           | 77              | 5                       |
|           |                     | El Portrerito            | 90              | 6                       |
|           |                     | El pozo                  | 30              | 2                       |
|           |                     | El puerto                | 37              | 3                       |
|           |                     | El Chirrinal             | 89              | 6                       |
|           |                     | Las Vegas                | 46              | 3                       |
|           |                     | Ceiba Rosales            | 32              | $\overline{2}$          |
|           |                     | El Cabral                | 35              | $\overline{2}$          |
|           |                     |                          |                 |                         |
|           |                     | San Luis                 | 44              | 3                       |
|           |                     | El Espino                | 17              | $\mathbf{1}$            |
|           | <b>SUB-TOTALES</b>  | 12                       | 578             | 40                      |
| Guazapa   | Zacamil             | El Rodeo                 | 136             | 9                       |
|           |                     | La Pelele                | 75              | 5                       |
|           |                     | Zacamil                  | 99              | $\overline{7}$          |
|           |                     | Nahuarrota               | 13              | 1                       |
|           |                     | Agua fría                | 52              | $\overline{4}$          |
|           |                     | El Teberinto             | 41              | 3                       |
|           | <b>SUB-TOTALES</b>  | 6                        | 416             | 28                      |
|           | Santa Bárbara       | Santa Bárbara            | 48              | 3                       |
|           |                     | Santa Bárbara central #2 | 16              | 3                       |
|           |                     | Los Almendros            | 57              | $\overline{4}$          |
|           |                     | Los Miranda              | 49              | 3                       |
|           |                     | El Carmen                | 26              | $\overline{c}$          |
|           |                     | Nueva Santa Bárbara      | 71              | 5                       |
|           |                     | Km 21                    | 7               | $\overline{2}$          |
|           |                     |                          |                 |                         |
|           | El Progreso         | $\overline{2}$           | $\overline{c}$  |                         |
|           | Jardines de la loma | 29                       | $\overline{c}$  |                         |
|           |                     | Santa Barbarita          | 81              | 6                       |
|           |                     | La Bayer                 | 28              | $\overline{2}$          |
|           |                     | Lotificación Iván        | 20              | 1                       |
|           |                     | El Guaycume              | 95              | 6                       |
|           |                     | El Amate                 | 15              | $\mathbf{1}$            |
|           | <b>SUB-TOTALES</b>  | 14                       | 544             | 42                      |
|           | San Jeronimo        | Coop San Jose            | $7\phantom{.0}$ | $\mathbf{0}$            |
|           |                     | Central C.N.             | 96              | 7                       |
|           |                     | Milagro de Dios          | 145             | 10                      |
|           |                     | Rosario                  | 40              | 3                       |
|           |                     | Rosario Km 28            | 15              | $\overline{4}$          |
|           |                     | lot. San Jeronimo        | 26              | $\overline{c}$          |
|           |                     | El Trapiche              | 90              | 6                       |
|           |                     |                          |                 | $\overline{7}$          |
|           |                     | El Progreso              | 104             |                         |
|           |                     | San Pedro                | 32              | $\overline{4}$          |
|           |                     | Santo Domingo            | 151             | 10                      |
|           |                     | El Cariño                | 105             | $\overline{7}$          |
|           |                     | Santa Teresa             | 22              | $\overline{4}$          |
|           |                     | La Esperanza             | 68              | $\overline{5}$          |
|           |                     | San Cristobal            | 20              | $\overline{4}$          |
|           | <b>SUB-TOTALES</b>  | 14                       | 921             | 73                      |
|           | <b>Calle Nueva</b>  | La Bolsa                 | 54              | $\overline{4}$          |
|           |                     | Calle Nueva, central     | 116             | $\,$ 8 $\,$             |
|           |                     | El Porvenir              | 6               | $\overline{c}$          |
|           |                     | La Fincona               | $\overline{21}$ | $\overline{\mathbf{3}}$ |
|           |                     | La Esperanza             | 49              | $\overline{\mathbf{3}}$ |
|           |                     | La Rosita                | $\overline{24}$ | $\overline{2}$          |
|           |                     | El Milagro               | 195             | 13                      |
|           |                     |                          |                 |                         |
|           | <b>SUB-TOTALES</b>  | $\overline{7}$           | 465             | 35                      |

*Cuadro 11: Cantones, caseríos y tamaño de las encuestas asignadas según número de viviendas* 

# **3.4.1.6 Entrevista a informantes clave del sistema de abastecimiento comunitario**

Para complementar la información recopilada sobre los usuarios de sistemas de abastecimiento por cañería administrados por las comunidades se ha desarrollado una entrevista a miembros de la Directiva Comunitaria de uno de los sistemas comunitarios más grandes del área de estudio. En esta entrevista se han abordado temas específicos identificados en investigaciones previas sobre el tema en el país. Los temas abordados incluyen:

- $\bullet$  Aspectos organizativos y legales
- x Operación y mantenimiento del sistema
- Administración del sistema

Estos temas ayudan a comprender la dinámica de gestión y dificultades que enfrentan los sistemas de abastecimiento a la administración comunitaria en la zona.

# **3.4.2 Métodos Estadísticos**

# **3.4.2.1 Creación de variables desde las encuestas y organización de las bases de datos**

La base de datos de la encuesta presenta variables de naturaleza continua o mayoritariamente categóricas de tres tipos: nominales, ordinales y binarias. En algunos casos las preguntas eran semiabiertas, por lo que se ha procedido a categorizar las respuestas de acuerdo a la concordancia con la revisión de información secundaria y de la literatura sobre el tema. De esta manera, las variables han sido creadas a partir de dos tipos de respuestas:

- 1. respuestas a preguntas que implican la elección de una de dos categorías;
- 2. respuestas a preguntas en donde hay más de dos categorías de elección.

Así, las respuestas de los encuestados han sido: elección simple (en el caso de preguntas de tipo 1) y elección múltiple (en el caso de preguntas de tipo 2). En el caso en que la respuesta sea referida a una sola variable, se ha creado una variable categórica nominal u ordinal. Para las variables cuyas respuestas podían ser únicamente dos, se creó su correspondiente variable numérica (respuesta binaria). En el caso de las variables ordinales se creó una numérica identificando el *score*, debido a que se conoce la contribución progresiva de cada categoría al fenómeno en estudio (ejemplo: ingreso, educación, tipo de letrina con escala de higiene, etc.). En el caso de múltiples respuestas, es decir

preguntas de tipo 2, para cada una de las respuestas se construyeron variables binarias indicadoras (numéricas y categóricas).

Finalmente hay que distinguir aquellas variables que indican apreciación o percepción (criterios subjetivos de respuesta) de aquellas que indican un estado que más bien entran como causales de las variables respuesta. Las primeras ayudan a complementar los hallazgos del análisis y además, contribuyen a entender la base de conocimiento o juicio que la persona encuestada usa para tomar decisiones o dar respuestas. De esta forma, los análisis se han centrado sobre la relación entre aspectos de apreciación con aspectos causales (base de datos con todas variables) por un lado y sobre solamente los aspectos causales (base de datos con variables objetivas). Debido a que parte del interés se centró en el tipo de sistema de abastecimiento de agua, los análisis estadísticos se han efectuado sobre distintas bases de datos, la de variables comunes a todos los encuestados, la relativa a usuarios de sistema domiciliario y a la de sistema no domiciliario como se muestra en la Figura 12.

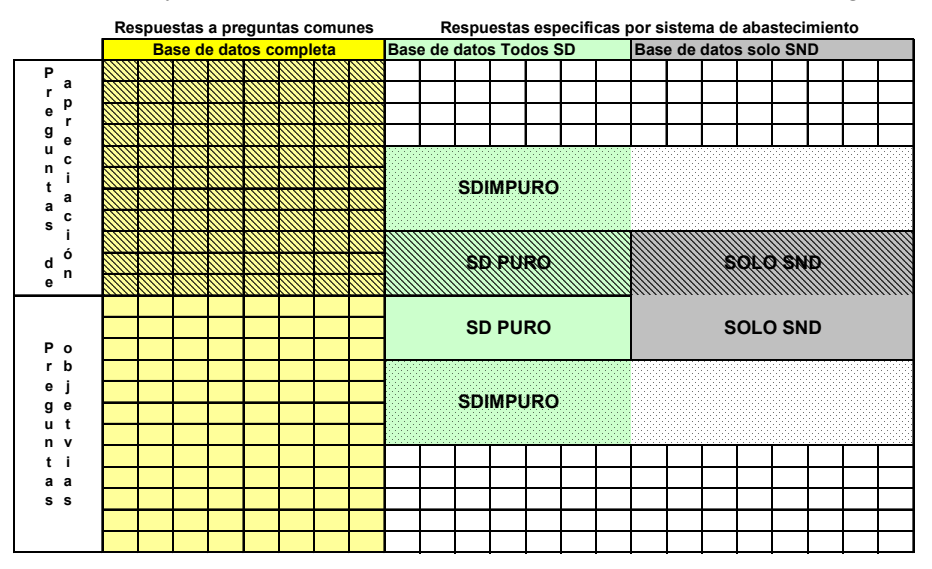

*Figura 12: Distribución de variables en las bases de datos resultantes de la tabulación de las encuestas*

A continuación se describen más en detalle las bases de datos usadas: la base completa con preguntas comunes a todos los usuarios, la específica a los hogares, dividido por sistemas de abastecimiento principal intra-domiciliar y extra-domiciliar.

#### *Base de datos Completa*

Se han retenido aquellas variables donde el número de observaciones es mayor o igual a 200 en manera de garantizar una mayor capacidad de inferencia sobre todo en el caso del análisis multivariado (que comprime el análisis a aquellas variables completas). Las demás variables se han utilizado para análisis cualitativo y para complementar los hallazgos del análisis exploratorio y confirmatorio. Se han retenidos las variables que identifican el sistema de abastecimiento principal para ver su eventual significancia con las variables de las otras dimensiones. Los análisis sobre la base de datos con variables completas se dividen en dos tipos:

- Análisis con variables subjetivas y objetivas: base de datos con 101 variables numéricas y base de datos con 80 variables nominales;
- Análisis con solamente las variables objetivas, con 63 variables nominales y 70 numéricas.

#### *Base de datos específicos de los sistemas de abastecimiento*

Las bases de datos específicas de cada sistema principal de abastecimiento se han dividido en las siguientes tipologías:

- $\bullet$  Todo SD: esta base de datos cuenta con 103 observaciones y 95 variables numéricas en el caso de la inclusión de variables de apreciación (percepción de calidad del agua, de disponibilidad a colaborar para mejorar el sistema etc.) y 59 variables en el caso de la sola consideración de variables causales. Esta base de datos incluye aquellos que ocupan sistema domiciliario de agua. En realidad, considerando que en muchos casos los sistemas domiciliarios no satisfacen la demanda del hogar forzando a la gente a acudir a los sistemas no domiciliarios (pipa, río, pilas, chorro publico etc.), se ha construido una variable binaria (i.e. SD\_I) que distingua entre:
	- o SD puro: sólo usan el sistema por cañería, es la parte de población que recibe un servicio satisfactorio de agua (31% de los hogares con sistema domiciliario)
	- o SD impuro: son aquellos hogares cuyo servicio no satisface todo el tiempo las necesidades por lo que necesitan acudir a servicio no domiciliario (69% de los hogares con sistema domiciliario). Esto permite tomar en cuenta las diferencias internamente al tipo de servicio de agua potable por cañeria intradomiciliar.
- x Solo SND: Esta base de datos solamente incluye los hogares que no poseen sistema domiciliario (115 hogares); los análisis en este caso abarcan 134 variables en el caso de inclusión de variables subjetivas con objetivas, y 92 variables en el caso de las solas variables objetivas. Finalmente, se ha identificado una variable dummy para indicar el grado de importancia del sistema no domiciliar (SND\_I) con las clases:
	- SNDPrinc: sistema extra-domiciliar es el único
	- SNDAlter: sistema extra-domiciliar sirve como estrategia para los momentos críticos de los hogares con conexión intra-domiciliar

## **3.4.2.2 Transformación de variables**

A partir de las variables digitalizadas en la base de datos, algunas variables han necesitado transformaciones que se detallan a continuación. En la dimensión enfermedades, la encuesta pregunta sobre las enfermedades más padecidas durante el año (pidiendo la elección de tres enfermedades en una lista de diez) y preguntando la frecuencia, la estación de mayor incidencia, las personas afectadas y los síntomas de cada enfermedad. Siendo las enfermedades hídricas el enfoque principal de la investigación, se ha construido una variable de incidencia durante el año (*i.e.* enf\_hidr) a partir del análisis de síntomas revelados. Aunque como resulta de la revisión de literatura las causas de la diarrea pueden ser varias, se ha necesitado de una aproximación debida al hecho que en muchos casos los encuestados rehúsan, por pudor, hablar de diarrea directamente refiriéndose en esta pregunta de priorización a "dolores de estomago" y "parásitos", mientras que indican síntomas asociados a diarrea ("heces aguadas", "correr al baño muchas veces al día", "retorcijones" y "vómito"). En algunos casos (35 hogares), las personas no han priorizado la diarrea entre las primeras enfermedades pero en 24 hogares, cuando se les preguntó específicamente si han sufrido diarrea durante el año, responden afirmativamente; en seis hogares ni han priorizado enfermedades hídricas durante el año, ni han contestado afirmativamente a la pregunta directa pero han confirmado que toman remedios para la diarrea (antiespasmódicos, etc.). Estas problemáticas reflejan por un lado la dificultad de investigar en encuestas ese tipo de enfermedades y por el otro el sub-registro de casos potencialmente grande en que pueden incurrir las estadísticas oficiales. Para medir la incidencia actual se ha creado una variable binaria (*i.e.* Diarr\_inc) a partir de dos preguntas directas sobre la afectación en las últimas dos semanas (*i.e.* Diarr\_2sem) previas a la encuesta y en las últimas 24 horas (*i.e.* Diarr\_24Horas).

Respecto a los hogares con abastecimiento intra-domiciliar, se ha creado una variable de continuidad del servicio (*i.e.* contserv). Se ha supuesto<sup>20</sup> que en el evaluar la continuidad del servicio intra-domiciliar la continuidad medida en días es un aspecto más importante que la continuidad medida en horas. De esta manera considerando las 4 categorías ordinales (continuidad en días y en horas en invierno y en verano) se ha dejado el valor numérico en el caso de los días, y un valor dividido por tres en el caso de la duración en horas:

Continuidad del servicio =  $\text{[DurInvDias + (DurInvHoras/3)]*0.8 + [DurVerDias +}$ (DurVerHoras/3)\*0.2

Se atribuyó 0.8 a la continuidad en invierno (i.e. en la estación de lluvias) porque las encuestas han sido hechas en invierno y las preguntas sobre incidencia están sesgadas por la estación. Se ha categorizado mirando la distribución de los percentiles 25, 50 y 75, en cuatro categorías.

<sup>&</sup>lt;sup>20</sup> Bajo el supuesto que la continua provisión de agua cada día permite condiciones de salud mejores aunque con servicio en horas bajo que un servicio que dure el día entero pero irregularmente (más de cada dos días).

El ingreso de los hogares ha sido preguntado a los encuestados de acuerdo a tres rangos de ingreso según lo indicado por el estudio de FUSADES (1997) sobre pobreza rural. Para dividir los análisis según el tipo de abastecimiento se han creado distintas variables auxiliares que identifican:

- Sistema principal de abastecimiento, SAP con las categorías:
	- o SD: sistema de abastecimiento intra-domiciliar
	- o SND: sistema de abastecimiento extra-domiciliar

Para analizar más detenidamente la contribución de tipos de abastecimiento a la incidencia de diarrea se ha creado una variable (SND riCont<sup>21</sup>) con 4 categorías basadas en la contribución observada con la prueba  $\chi^2$  (P = 0.0462) a la incidencia de diarrea como se ilustra en el Cuadro 12. Además de los hogares con solo sistema extra-domiciliar, este análisis ha incluido la variable que en la base de datos representa aquellos hogares conectados a cañería pero que por razones de escaso servicio acuden al sistema no domiciliario.

*Cuadro 12: Contribución a la incidencia de diarrea por tipo de fuentes extra-domiciliares utilizadas.* 

| <b>Tipo de Fuente</b>            | % de contribución a la incidencia según<br>fuentes |
|----------------------------------|----------------------------------------------------|
| Cañería                          |                                                    |
| Nacimiento, comprada en botellas |                                                    |
| Pozo                             |                                                    |
| Río, pilas, pipa                 |                                                    |

## **3.4.2.3 Método de análisis estadístico de la información**

Considerando los objetivos de la investigación se ha procedido al análisis estadístico para identificar un conjunto de variables que más ayuden a explicar la incidencia de enfermedad. El procedimiento utilizado ha sido el mismo para todas las bases de datos y se detalla en todos los pasos a continuación.

**Paso 1.** Análisis factorial **(FA)** para la creación de variables de mezcla (pool)

El análisis factorial permite, dado un conjunto de variables pertenecientes a distintas dimensiones, encontrar el factor común que es responsable de la correlación entre varios indicadores (compuestos por una combinación lineal de variables en cada dimensión; i.e pool index) y estimar el patrón, las asociaciones y la variabilidad compartida dentro de las dimensiones (Sharma, 1996). De

<sup>21</sup> Pozo: pozo; pila, río, pipa: rioPilpip; cañería: cañe; botella, nacimiento: nacbot.

esta manera, confeccionando variables mezcla de variables correlacionadas se reduce la dimensionalidad del problema. Además, el FA permite:

- x Identificar el número más pequeño de factores que mejor explica la correlación entre indicadores.
- $\bullet$  Identificar, a través de la rotación en el espacio n-dimensional (n = número de variables) la solución más plausible.
- x Proveer una interpretación de los factores comunes.

En ese análisis exploratorio se ha usado una rotación ortogonal para identificar los factores más importantes en el espacio n-dimensional. El aspecto importante del FA es la interpretación de los factores encontrados según el conocimiento de base del investigador (Sharma, 1996). Ese análisis se ha implementado con los dos tipos de base de datos:

- x Base de datos que incluye las variables de apreciación y las causales; este análisis es más validatorio del tipo de conocimiento y de las opiniones de los pobladores y su consistencia con aspectos causales.
- x Base de datos con variables causales; este análisis permite dar más insumos para la evaluación del contexto en que se desarrolla la incidencia de morbilidad.

Además, cada base de datos ha sido clasificada en base a las siguientes componentes de interés para la investigación:

- **Socioeconómico**
- $\bullet$  Capital social
- Enfermedades
- x Tipo de sistema de abastecimiento
- Percepción sobre fuentes de agua

El FA fue aplicado a cada una de estos componentes para poder tener variables mezcla (*pool*) representativas evitando que se mezclen variables pertenecientes a distintos componentes. Con la primera corrida del FA exploratorio se han identificado (con la rotación de los factores), las variables más correlacionadas<sup>22</sup> en cada factor de cada componente. La regla de retención de los factores ha sido distinta según la base de datos usada (normalmente se han incluido aquellos factores que explicaban por lo menos el 70% de la variabilidad interna del componente; en aquellos casos donde con el criterio de Mínimo autovalor identificaba menos factores se ha utilizado esa regla). Las variables han sido

<sup>22</sup> En el programa de SAS se indica con *flag=5*, i.e. coeff Pearson>0.5, la identificación de las variables en un mismo factor con correlación mínima para la inclusión en el pool.

seleccionadas de manera de excluir en un factor una variable ya encontrada en el factor previo, según criterios de consistencia con los objetivos de la investigación y según el análisis de las varianzas (que siempre ha quedado en un rango de aceptabilidad; *i.e.* con un cociente de varianzas entre variables inferior a 2:1). Para la confección de las variables mezcla, las variables entraron en la combinación lineal respectando los signos del análisis de factores y con un ponderador unitario debido a que las varianzas no tenían diferencias entre si.

**Paso 2.** Una vez identificadas las variables pool se realizaron análisis de regresión logística con método *stepwise* para identificar las variables mezcla significativas con respecto a la variable respuesta diarr\_inc.

**Paso 3.** Análisis univariado con tabla de contingencia (*test*  $\chi^2$ ) para explorar las relaciones entre categorías de las variables que componen los mezcla en relación a las variables respuesta.

**Paso 4.** Análisis multivariado de correspondencias múltiples para ver la relación entre categorías en un espacio bi-dimensional; se ha considerado un valor de inercia (desviaciones del chi cuadrado) superior al 30%, para discriminar aquellos Bi-plot que más aportan al entendimiento multidimensional del problema.

## **3.4.3 Método DRASTIC**

El modelo DRASTIC (Figura 13) asume que el contaminante llega desde la superficie y no por infiltración desde otro acuífero. Además, aunque se debería desarrollar un modelo DRASTIC por tipo de contaminante, esto no es posible dado el elevado costo de esto tipo de estudio por lo que la mayor parte de las aplicaciones DRASTIC son aproximaciones sobre la susceptibilidad a la contaminación (lo que se define como vulnerabilidad del acuífero).

Mientras que en la literatura sobre desastres el término vulnerabilidad se refiere a la susceptibilidad especifica de subconjuntos de la sociedad a sufrir daños frente a un evento físico que dificultan su posterior recuperación, en el caso del riesgo a la contaminación, la vulnerabilidad del acuífero se asocia con la susceptibilidad a la contaminación (intrínseca al tipo de acuífero) y la amenaza/evento físico es la carga contaminante (con su periodo de retorno e intensidad). La susceptibilidad a la contaminación es función inversa a la capacidad de atenuación del acuífero y directa de la carga contaminante (Valverde, 2004).

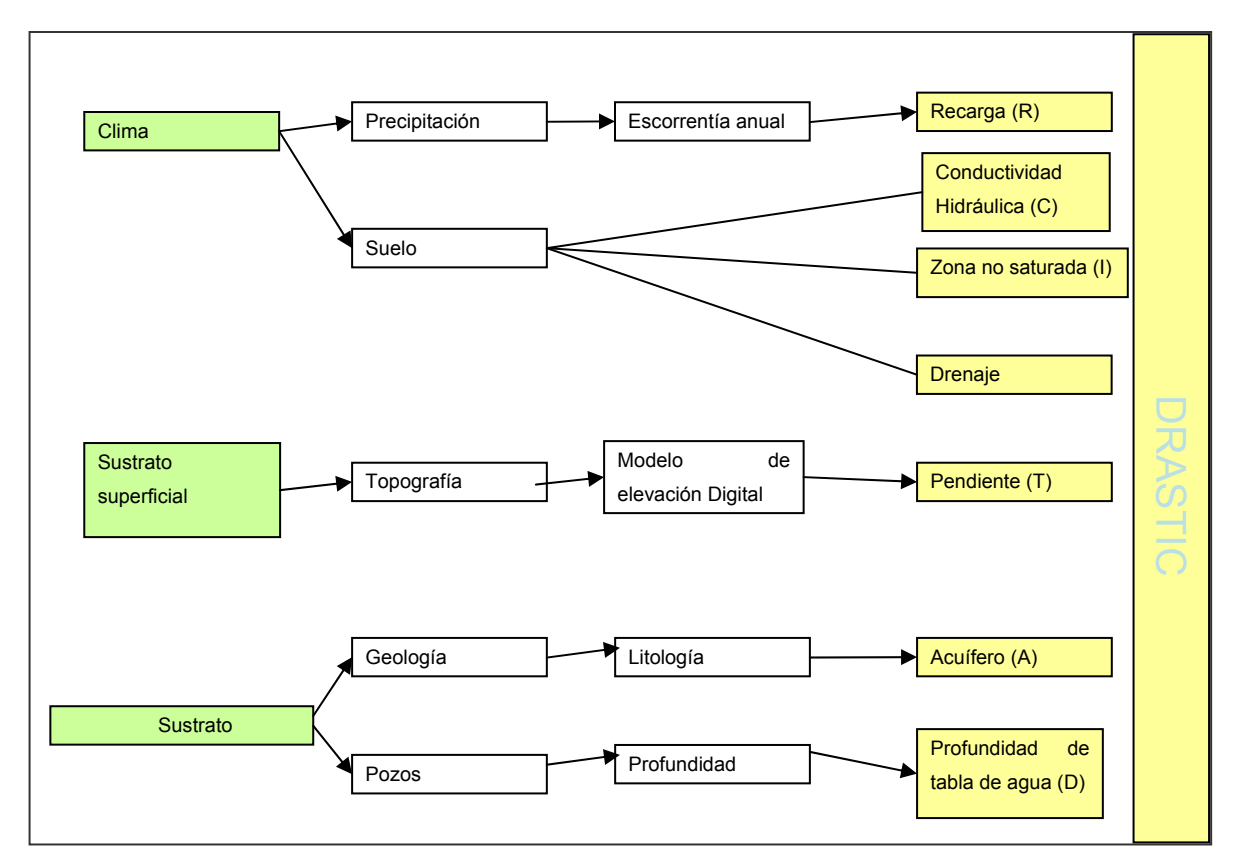

*Figura 13: Flujograma del modelo DRASTIC.* 

La vulnerabilidad del acuífero puede ser distinta en varios puntos del acuífero debido a la variación espacial en la profundidad de la zona vadosa y/o a las características de los estratos que los confinan (Foster, 1998).

# **3.4.3.1 La implementación del modelo**

El Modelo ha sido implementado a través del software ArcView 3.3 (ESRI, 2000) usando varias extensiones para el procesamiento de la información (*i.e. geoprocessing*, *spatial analyst*, etc.). Primeramente se han preparado las capas que necesitaban transformación (interpolación, GRID, reclasificación, etc.) creando los siguientes factores del modelo para el cálculo del índice DRASTIC  $(ID):$ 

$$
ID = DrDw + RrRw + SrSw + ArAw + TrTw + IrIw + CrCw
$$

Con D igual a la profundidad del nivel estático superficial; R a la recarga de agua relacionada con la infiltración de la lluvia; S al efecto del suelo sobre el drenaje (descrito por conductividad hidráulica en zona no saturada, capacidad de infiltración, etc.); A al tipo de acuífero según sea confinado, libre, etc.; T al efecto debido a la topografía que puede favorecer la escorrentía o la infiltración; I al impacto de la zona valdosa (*i.e.* zona no saturada) que determina la velocidad de movimiento del agua en el perfil del suelo (determinado por la permeabilidad del suelo) y C al coeficiente de conductividad hidráulica en la zona saturada.

En el modelo "r" representa la reclasificación de la información para tomar en cuenta el aporte de cada categoria de la capa a vulnerabilidad del acuífero y el termino "w" representa el peso que se le da a la capa que toma en cuenta la importancia del factor en determinar la susceptibilidad a recibir la carga contaminante desde la superficie. Hay dos tipos de pesos que se pueden atribuir a las capas en función del tipo de contaminante que se tome en consideración: pesticida o no pesticida. Este último es de interés por considerar impactos potenciales relacionados con contaminantes biológicos. Finalmente, cabe resaltar que el valor del índice DRASTIC en el contexto de este estudio (i.e. con una fuerte limitante de disponibilidad de información territorial a detalle adecuado) es de gran utilidad para la comparación al interno del área de estudio de la susceptibilidad a la contaminación del sub-suelo en las distintas comunidades. El valor del índice no puede ser tomado como un valor absoluto que permita comparar con áreas externas a la evaluada en este estudio.

# **3.4.3.2 Preparación de las capas DRASTIC**

## **Profundidad**

Se ha interpolado la información de profundidad del nivel estático relativo a abril 2004 de 24 pozos en el área de estudio recolectada por el SNET en 2004. Ese nivel representa el nivel estático más bajo alcanzado por el agua durante el año (la fase final de la estación seca) por lo que se supone que en la estación de lluvias, el nivel es más alto (más propensión a la contaminación superficial). La clasificación de la profundidad se presenta en el Cuadro 13.

| Profundidad del agua | <b>Valor</b>         | <b>Clase</b>   |
|----------------------|----------------------|----------------|
|                      |                      | <b>DRASTIC</b> |
|                      | $0 - 1.5$            | 10             |
|                      | $1.5 - 4.6$          |                |
|                      | $4.6 - 9.1$          |                |
|                      | $9.1 - 15.2$         |                |
|                      | $15.2 - 22.9$        |                |
|                      | $22.9 - 30.5$        |                |
|                      | $30.5 - 44.21$ (max) |                |

*Cuadro 13: Clases DRASTIC de profundidad del nivel estático.* 

# **Recarga/Infiltración**

La recarga neta se calcula basada en tres factores edáficos (Kv, Kp y Kfc) que representan la vegetación, la pendiente y la infiltración, y el factor climático de la precipitación, que conjuntamente influyen en la recarga de los acuíferos. A continuación se ilustra el calculo de la recarga, con las transformaciones hechas y los pesos atribuidos según el método descrito por Losilla y Schosinsky (2000) para todas las variables necesarias al estimar ese parámetro.

#### *Factor Vegetación (Kv)*

El factor de vegetación en GRID fue elaborado basado en el mapa de vegetación del SNET basado en imagen LANDSAT 1998, y en la descripción de las unidades de cobertura del suelo como se ilustra en el Cuadro 14.

| Factor<br>Vegetación (Kv) | <b>Valor</b>                |      |
|---------------------------|-----------------------------|------|
|                           | <b>Cultivos Anuales</b>     | 0.1  |
|                           | Cultivos mixtos             | 0.12 |
|                           | Areas Urbanas               | 0.2  |
|                           | <b>Bosques</b>              | 0.2  |
|                           | <b>Cultivos Permanentes</b> | 0.15 |
|                           | Minería                     | 0.09 |
|                           | Vegetación arbustiva        | 0.18 |
|                           | Pastos                      | 0.18 |
|                           | Zonas Industriales          | 0.2  |

*Cuadro 14: Coeficientes para el factor vegetación para el calculo de la recarga.* 

## *Factor pendiente (Kp)*

El mapa de pendiente en porcentaje ha sido calculado a través del Modelo de Elevación Digital basado en el mapa de curva de nivel 10 metros del SNET. De esta forma, se han creado las clases de pendiente según el método de Losilla y Schosinsky (2000) lo indicado en el Cuadro 15.

*Cuadro 15: Coeficientes del factor pendiente en su contribución a la recarga del acuífero.* 

| <b>Factor Pendiente</b> | Valor             | <b>Clase</b>   |
|-------------------------|-------------------|----------------|
| (Kp)                    |                   | <b>DRASTIC</b> |
|                         | $0.02 - 0.06\%$   | 0.3            |
|                         | $0.06 - 0.4\%$    | 0.2            |
|                         | $0.4 - 2\%$       | 0.15           |
|                         | $2 - 7\%$         | 0.1            |
|                         | 7 - 194.68% (max) | 0.06           |

## *Factor infiltración (Kfc)*

No teniéndose datos primarios sobre infiltración recopilados para el área de estudio, se ha utilizado el método de Losilla y Schosinsky (2000) para estimar la infiltración de la precipitación a partir de la textura del suelo (mapa del SNET, 1:500000, del 1975).

#### **Textura**

Los coeficientes para la textura han sido identificados basados en el estudio de Schosinscky (2000) y se reportan en el Cuadro 16.

| <b>Factor Kfc</b> | <b>USDA</b> | <b>Textura</b>      | Coeficiente |
|-------------------|-------------|---------------------|-------------|
|                   | Haplustalfs | Arcilloso limoso    | 0.2         |
|                   | Eutrandepts | limo arenoso        | 0.4         |
|                   | Pellusterts | arcilloso           | 0.1         |
|                   | Ustorthents | arcilloso<br>franco | 0.3         |
|                   |             | arenoso             |             |

*Cuadro 16: Coeficientes del factor infiltración basado en las clases de suelos USDA.* 

### **Precipitación promedio (PProm)**

Este componente se ha calculado con la información base del Servicio Meteorológico del SNET, con serie de datos diarios disponibles de precipitación de 50 años (Cuadro 17). Dada la discontinuidad de la información en varias estaciones, se ha procedido a reducir los datos (eliminando los meses incompletos), y así obtener por cada estación el promedio mensual según la cantidad de observaciones disponibles (numero de meses con todas las observaciones completas diarias), y finalmente calcular el promedio anual (Cuadro 18).

| <b>Estaciones</b>         | Código          | Años que tienen información<br>de precipitación    |
|---------------------------|-----------------|----------------------------------------------------|
| La Toma de Aguilares      | S <sub>1</sub>  | 1953, 1959/1980, 1982/1986,<br>1988/1990,1993/2002 |
| Ingenio la Cabaña         | S <sub>2</sub>  | 1955/1980                                          |
| APOPA FICA                | S <sub>3</sub>  | 1953, 1955/1976, 1979/1983                         |
| Guazapa                   | S <sub>18</sub> | 1969/1978, 1982/1983, 1985                         |
| Tonacatepeque             | S <sub>20</sub> | 1969/1976, 1978/1979                               |
| Suchitoto                 | C <sub>3</sub>  | 1956, 1958/1979, 1994/2002                         |
| Ingenio San Fco Aguilares | C8              | 1969/2000                                          |
| Oratorio de Concepción    | C11             | 1972/1980, 1995/2003                               |

*Cuadro 17: Datos disponibles de precipitación diaria de las estaciones meteorológicas en el área de estudio.*

Primeramente se ha calculado el promedio mensual:

$$
\overline{P}_m = \sum_{i=1}^n \frac{\sum_{j=1}^d \frac{x_{ij}}{d}}{n}
$$

Donde el termino 1  $\frac{d}{dx}$   $\chi$ <sub>j</sub> *j x*  $\sum_{j=1}^{\infty} \frac{a_j}{d}$  es el promedio mensual para cada estación calculado en base a la

precipitación diaria ( $x_j$ ) sobre el numero de observaciones *d* para cada mes. Una vez calculada la  $\overline{P}_m$ se ha calculado el promedio anual  $\overline{P}_a$  para cada estación meteorológica con:

$$
\overline{P}_a = \sum_{i=1}^{12} \overline{P}_{mi}
$$
; donde: *i* son los meses del año.

Una vez obtenido los datos promedios para las estaciones, se han interpolado con método de ponderación inversa por la distancia (IDW desde su acronimo en inglés), produciendo la capa de precipitación lista para el cálculo de la recarga.

*Cuadro 18: Datos de precipitación promedio anual de las estaciones meteorológicas en el área de estudio.*

| <b>Estación Meteorológica</b> | $P_a$   |
|-------------------------------|---------|
| C11-OraConc                   | 1634.42 |
| C3-Suchi                      | 1992.04 |
| C8-IngSnFra                   | 1759.51 |
| S18-Guaza                     | 1835.83 |
| S1-TomaAgui                   | 1861.12 |
| S20-Tonacate                  | 1708.69 |
| S2-IngLas Cab                 | 1663.03 |
| S3-ApopaFinc                  | 1828.26 |

#### *Cálculo de la recarga*

Finalmente el cálculo de la recarga neta (RN), operado con *map calculator*, resulta de la aplicación de las siguientes formulas:

 $Ip = C * P * 0.88$ ; donde:

Ip es la infiltración potencial;

 $C = Ky+Kp+Kfc;$ 

P = Precipitación Promedio Anual;

0.88 = corresponde a la fracción de lluvia interceptada por la vegetación que se calcula en 88%.

Luego se calcula que la recarga neta (RN) es un 30% de la infiltración potencial así que  $RN =$ Ip\*0.3.

De esta forma, resultan las siguientes clases y reclasificaciones de la recarga neta presentadas en el Cuadro 19.

*Cuadro 19: Datos estimados de recarga neta para el área de estudio reclasificados para el método DRASTIC.*

| Recarga neta | Recarga neta (mm)     | <b>Clase DRASTIC</b> |
|--------------|-----------------------|----------------------|
|              | $125.088$ (min) - 178 |                      |
|              | 178 - 254             |                      |
|              | $254 - 434.828$ (max) |                      |

## **Tipo de acuífero**

En el país no se cuenta con un mapa hidrogeológico que cubra todo el territorio nacional a una escala útil a la planificación. Sin embargo, se están desarrollando estudios en el área por lo que se ha consultado el avance con expertos geólogos e hidrólogos del Servicio Nacional de Estudios Territoriales involucrados en de dichos estudios, además se cuenta con la investigación de Esquivel y López (1998) que aporta información sobre el acuífero de Guazapa (Cuadro 20) clasificado de alta vulnerabilidad según el método mexicano.

*Cuadro 20: Datos de conductividad hidráulica para el área de estudio.* 

| Punto<br>muestreo | Conductividad<br>hidráulica | estratificación<br>medio acuífero | del   Litología<br>del acuífero              |  | global Dimensión<br>corta del acuífero | más |
|-------------------|-----------------------------|-----------------------------------|----------------------------------------------|--|----------------------------------------|-----|
| Guazapa           | $6.34*10^{-2}$              | Muy estratificado                 | Sedimento aluvial, 0.6 Km<br>toba aglomerada |  |                                        |     |

Geológicamente, de acuerdo a la consulta con el servicio geológico del SNET, el acuífero para el municipio de Guazapa tiene limitaciones en cuanto a caudales por estar constituido por materiales poco permeables como son los flujos piroclásticos antiguos procedentes de la estructura caldérica de Ilopango cuya depresión es ocupada por el mayor lago del país. La circulación de agua se efectúa por medio de fracturas pudiéndose identificar dos tipos posibles de extracción: profunda y superficial.

La extracción profunda es alimentada por sistemas de fracturas que permite la circulación de agua desde el sistema del volcán de Guazapa por un lado y por el Cerro Ojo de Agua por el otro. La cantidad de agua trasportada por ese sistema es pequeña debido a la presencia de arcilla procedente de la alteración meteórica de lavas y tobas. La vulnerabilidad de ese tipo de acuífero a la contaminación es baja siendo controlada por las fracturas. Ese caso aplica a aquellos sistemas de agua alimentados con pozos profundos (hasta 140 metros en el caso del pozo de bombeo del sistema de abastecimiento del cantón Santa Bárbara) que en verano llegan a disminuir fuertemente el caudal. El sistema de agua superficiales de Guazapa, es caracterizado por suelos de poca producción y almacenamiento de agua lo que los hace susceptibles de secarse en verano y de contaminarse con la infiltración superficial aunque,

en forma menor que en el caso del municipio de Aguilares (debido a la mayor presencia de arcillas que impermeabilizan mayormente el sistema).

Mas flujo abajo, según la información preliminar procedente de los análisis de campo del estudio del SNET<sup>23</sup>, el acuífero de Aguilares esta compuesto por material volcánico transportado y transformado (tamaño de grava, arena hasta limo) por el arrastre fluvial lo que lo hace un acuífero susceptible a infiltración por un lado de aguas superficiales procedente de lluvia y por el otro de infiltración lateral procedente del complejo volcánico Cinotepec constituido por una serie de conos cineríticos (escoria de granos de grueso tamaño; grava/arena, lapillis diámetro 1 cm).

| Formación    | Litología                                                                                                    | Ponderación<br>para DRASTIC | Formación    | Litología                                                                                                    | Ponderación<br>para DRASTIC |
|--------------|----------------------------------------------------------------------------------------------------|-----------------------------|--------------|----------------------------------------------------------------------------------------------------|-----------------------------|
| Bálsamo      | Epiclastitas volcánicas y piroclastitas;<br>localmente efusivas básicas -intermedias<br>intercaladas.                                         | $\overline{2}$              | Cuscatlán    | Piroclastitas ácidas.<br>epiclastitas<br>volcánicas                                                                               | $\overline{2}$              |
| Bálsamo      | Epiclastitas volcánicas y piroclastitas;<br>localmente efusivas básicas -intermedias<br>intercaladas.                                         | 1                           | Cuscatlán    | Piroclastitas ácidas.<br>epiclastitas<br>volcánicas                                                                               | 3                           |
| Bálsamo      | Epiclastitas volcánicas y piroclastitas;<br>localmente efusivas básicas -intermedias<br>intercaladas.                                         | 1                           | Cuscatlán    | Piroclastitas ácidas.<br>epiclastitas<br>volcánicas                                                                               | $\overline{2}$              |
| Bálsamo      | Efusivas básicas-intermedias.<br>piroclastitas, epiclastitas volcánicas<br>subordinadas (estratos no diferenciados y<br>edificios volcánicos) | 3                           | Cuscatlán    | Efusivas-básicas-<br>intermedias                                                                                                  | 6                           |
| Bálsamo      | Efusivas básicas-intermedias.<br>piroclastitas, epiclastitas volcánicas<br>subordinadas (estratos no diferenciados y<br>edificios volcánicos) | $\overline{2}$              | Cuscatlán    | Efusivas-básicas-<br>intermedias                                                                                                  | 3                           |
| Bálsamo      | Efusivas básicas-intermedias                                                                                                    | 3                           | San Salvador | Efusivas básicas -<br>intermedias.<br>piroclastitas<br>subordinadas                                                               | $\overline{7}$              |
| Bálsamo      | Efusivas básicas-intermedias                                                                                                    | $\overline{2}$              | San Salvador | Piroclastitas ácidas.<br>epiclastitas<br>volcánicas ("tobas<br>color café")                                                       | 3                           |
| Bálsamo      | Efusivas básicas-intermedias                                                                                                    | 3                           | San Salvador | Piroclastitas ácidas.<br>epiclastitas<br>volcánicas ("tobas<br>color café")                                                       | 4                           |
| Cuscatlán    | Piroclastitas ácidas, epiclastitas<br>volcánicas                                                                                              | 3                           | San Salvador | "Tierra blanca":<br>piroclastitas ácidas y<br>apiclastitas<br>volcánicas<br>subordinadas:<br>localmente efusivas<br>ácidas (s3'b) | $\overline{7}$              |
| San Salvador | Depósitos sedimentarios del Cuaternario                                                                                                    | 6                           | San Salvador | "Tierra blanca":<br>piroclastitas ácidas y<br>apiclastitas<br>volcánicas<br>subordinadas;<br>localmente efusivas<br>ácidas (s3'b) | 8                           |
| San Salvador | Depósitos sedimentarios del Cuaternario                                                                                                    | 5                           | San Salvador | Depósitos<br>sedimentarios del<br>Cuaternario                                                                                     | 8                           |

*Cuadro 21: Ponderación para el factor tipo de acuífero basada en las clases de litología, formaciones geológicas y consulta de expertos.* 

Esta infiltración alimenta dos tipos de acuíferos, profundo y superficial. Este último presenta más vulnerabilidad a la contaminación orgánica (basura, heces, aceites, etc.) y química (pesticidas, aceites minerales, agroquímicos). La ponderación de los acuíferos se ha realizado con toda la

<sup>23</sup> Este estudio financiado por la Unión Europea e implementado por el SNET en colaboración con el Servicio Geológico Checo.

información previa, en base a las clases de litología, formaciones geológicas del área de estudio del mapa geológico (del SNET, 1:100000, del 1978) y en base a consulta con los hidrogeólogos Pillar Montero (Geologos del Mundo) y Mario Guevara (SNET) y el geologo Walter Hernandez (SNET) que implementan investigación en el área; la ponderación final se presenta en el Cuadro 21.

# **Efecto del suelo**

El mapa del efecto suelo se ha creado a partir de las clases del mapa de suelos del SNET (1:500000 del 1975) y, para el caso de dos clases (por las cuales no se tenía información en el mapa del SNET), utilizando la clasificación de suelos del USDA (1999) y otras características físicas/estructurales descritas en otros campos de la base de datos del mismo mapa. Se han reclasificado las clases de acuerdo a los valores indicados en el método de Agüero (2000) (Cuadro 22).

| <b>Suelo</b> | Orden de suelo                    | <b>Clase DRASTIC</b> |
|--------------|-----------------------------------|----------------------|
|              | Alfisoles/molisoles               |                      |
|              | Inceptisoles/entisoles            |                      |
|              | Vertisoles/alfisoles/inceptisoles |                      |
|              | Entisoles (inceptisoles/molisoles |                      |

*Cuadro 22: Datos de suelos y la correspondiente clase basada en la clasificación USDA.* 

# **Conductividad**

Sólo se tienen los datos de conductividad para los puntos de levantamiento del estudio de Esquivel (1998) en el Municipio de Guazapa y El Salnitre (Cuadro 23).

*Cuadro 23: datos de conductividad para el área de estudio* 

| Lugar             | Conductividad    |
|-------------------|------------------|
| Guazapa           | $6.3459*10^{-2}$ |
| El Salitre-Nejapa | $2.6*10^{-2}$    |

No pudiéndose interpolar estos dos datos se ha utilizado la clasificación usada por Fallas (2003) en el estudio de vulnerabilidad de acuíferos en Costa Rica, donde los valores son estimados en base al drenaje (función del tipo de textura) reportado en el mapa de suelos del SNET (1:500000 del 1975). Las clases obtenidas son reportadas en el Cuadro 24.

*Cuadro 24: Datos de conductividad para el área de estudio derivados de la clasificación del drenaje del mapa de suelos del SNET.* 

| Conductividad (en base al Drenaje<br>drenaje) |          | <b>Clases</b><br><b>DRASTIC</b> |
|-----------------------------------------------|----------|---------------------------------|
|                                               | bueno    |                                 |
|                                               | moderado |                                 |
|                                               | malo     |                                 |

# **Topografía**

Se ha calculado la pendiente en porcentaje a partir del Modelo Digital de Elevación construido con el mapa de curva de nivel a 10 m del SNET; los valores son reportados en el Cuadro 25.

| Pendiente | Pendiente en porcentaje según clases del | <b>Clases</b>  |
|-----------|------------------------------------------|----------------|
|           | <b>DRASTIC</b>                           | <b>DRASTIC</b> |
|           | $0 - 2\%$                                |                |
|           | $2 - 6\%$                                |                |
|           | $6 - 12\%$                               |                |
|           | $12 - 18\%$                              |                |
|           | 18 - 194.685% (max)                      |                |

*Cuadro 25: Clasificación de la pendiente en base a lo indicado por el modelo DRASTIC.* 

## **Impacto de la zona no saturada**

El impacto de la zona no saturada depende del grado de facilidad con que el fluido puede escurrir en el medio no saturado. Un terreno arcilloso ofrece resistencia al fluido por lo que recibe un puntaje bajo respecto a un terreno suelto. Ese mapa se ha creado a partir de las clases de textura del mapa de suelo del SNET y utilizando los pesos atribuidos a las clases indicados por el método DRASTIC como se muestra en el Cuadro 26.

*Cuadro 26: Suelo del mapa SNET.* 

| Impacto de la zona Vadosa   Clases de textura mapa de suelo   Clases DRASTIC |  |
|------------------------------------------------------------------------------|--|
| Arcilloso limoso                                                             |  |
| limo arenoso                                                                 |  |
| arcilloso                                                                    |  |
| franco-arcilloso-arenoso                                                     |  |

# **3.4.3.3 Análisis del acceso territorial al servicio de salud**

A partir de la información territorial de la red vial, la ubicación de los caseríos (recopilada a través de levantamiento con GPS durante el muestreo por encuestas) y de la Unidad de Salud del Municipio de Guazapa se ha implementado un análisis de acceso al servicio de salud pública para estimar los costos de tratamiento por acudir a la Unidad de Salud. Se creó una variable continua de distancia de las comunidades a la Unidad de Salud tomando en cuenta el tipo de carreteras según las clases del mapa de red vial del SNET. Para hacer esto, se han ejecutado los siguientes procedimientos en ArcView:

- x Creación de un *Raster* de la capa de red vial según las clases de carreteras.
- x Reclasificación de las clases de carreteras tomando en cuenta las dificultades distintas de acceso según el tipo de calle; la reclasificación asigna valor más alto a las clases de dificultad mayor (i.e. mayor valor de fricción) como se presenta en el Cuadro 27.

*Cuadro 27: Pesos asignados a las carreteras para tomar en cuenta a distintas accesibilidad de los caminos.*

| Tipo de carretera | Valor de fricción |
|-------------------|-------------------|
| Principal         |                   |
| Urbana            |                   |
| Primaria          |                   |
| Secundaria        |                   |
| Caminos rurales   |                   |

x El Raster resultante, conjuntamente al vector de ubicación de la Unidad de Salud, es el insumo para la creación de la capa de distancias a la unidad de salud que se crea con la programación en lenguaje *Avenue*<sup>24</sup> en el calculador de mapas.

Por otro lado se creó un mapa vectorial para identificar los puntos de entradas de las comunidades a las carreteras utilizando la herramienta de ArcView *Mila Grid Utilities* que permite crear un campo, en el mapa de puntos de entradas de los caseríos a las carreteras, con las distancias de mínimo recorrido a la Unidad de Salud tomando en cuenta la accesibilidad distinta de las carreteras. Las distancias así calculadas han sido asignadas a las observaciones de la encuesta de acuerdo a la pertenencia a los distintos caseríos.

# **3.4.4 Valoración económica**

Para la valoración económica se construyó una base de datos a partir de la base de la información procedente de las encuestas incluyendo cálculos para la identificación de los costos de tratamiento y de los gastos defensivos. Los costos de tratamiento son aquellos en los que incurren los individuos cuando ya han sido afectados por el daño ambiental (Freeman, 1993), por ejemplo gastos en medicinas y en consultas médicas. Los gastos defensivos son aquellos en que incurren las personas para evitar de sufrir un daño ambiental como son los gastos en compra de agua, en mejoras de acceso a cantidad o a calidad del agua y en tratamiento del agua. A continuación, se detallan las formas de obtención de aquellas variables que han requerido de transformaciones y ajustes para poder ser utilizadas.

 $^{24}$  (raster de unida de salud).CostDistance(raster de red vial, directionFN, AllocatioFN, Max distance).

### **3.4.4.1 Ingreso**

Considerando que la pregunta directa sobre el ingreso tiene alto riesgo de sesgo, se ha preferido usar rangos de ingreso. Se han usado las clases de ingreso del estudio de pobreza de FUSADES (1997). Sin embargo, en algunos casos los hogares han revelado espontáneamente sus ingresos mensuales que han sido reportados en las encuestas. Desde los ingresos declarados de 65 hogares se deducen los ingresos para los hogares que solamente han dado información sobre el tipo de empleo y/o el rango de ingreso al que pertenecen. Esto se logra identificando la remuneración promedio por clase de empleo según el rango de ingreso declarado por el hogar. Al no tener la información, se reporta la marca de clase del rango indicado y/o se reporta el promedio del ingreso declarado de otros hogares que pertenecen al mismo rango. De esta manera, se obtienen los datos reportados en el Cuadro 28.

|                                   | Salario mensual según rango (US\$) |         |         |
|-----------------------------------|------------------------------------|---------|---------|
| Tipo de empleo                    | Rango 1                            | Rango 2 | Rango 3 |
| Trabajadores agrícolas jornaleros | 35.33                              | 121.42  |         |
| Electricista, obrero, etc.        | 38.5                               | 124.4   | 220     |
| Empleados                         | 50                                 | 102     | 198.57  |
| Agricultores en propio            | 36.87                              | 111.25  | 280.95  |
| Negocio propio $^{25}$            | 40                                 | 125     | 190     |
| $R$ emesas <sup>26</sup>          | 50                                 | 125     | 600     |
| Pensión                           |                                    | 125     | 190     |

*Cuadro 28: Ingresos por tipo de empleo por rangos* 

Se puede notar que en el rango tres no hay observaciones para trabajo agrícola jornalero ya que nadie se dedica exclusivamente a esta actividad. Los jubilados en el rango tres también se dedican a otras actividades encontrándose solamente un hogar cuyo ingreso es solo la pensión. Para muchos hogares las fuentes de ingreso son múltiples, para diferenciar y garantizar lo más posible la continuidad de ingreso. Así, en los casos de hogares con fuentes múltiples, al no conocer la contribución diferenciada al ingreso por tipo de fuente, se ha promediado entre los valores de ingreso (por rango) revelados y/o calculados (Cuadro 28) asumiendo que ningún trabajo es principal sino que el ingreso es una mezcla de fuentes distintas de las cuales se tienen los valores promedios y el rango total del hogar. La variable de ingreso mensual, así calculada, constituye un insumo en el cálculo del costo de oportunidad que los hogares enfrentan al existir un estado de morbilidad.

<sup>&</sup>lt;sup>25</sup> Solo un caso presente

<sup>26</sup> solamente dos observaciones

#### **3.4.4.2 Actualización de costos**

La investigación de Chinchilla (1998) brinda información sobre precios en colones para costos del MSPAS para atención a caso de enfermedades hídricas según rango de edad y costos de medidas defensivas para el área de estudio. Debido al lapso de tiempo pasado de esta investigación y considerando las medidas monetarias que en 2001 han reglamentado el uso del dólar norteamericano en el país, se han realizado algunas operaciones para actualizar estos datos. Desde el sitio del Banco Central de El Salvador se identificó el Índice del Precio del Consumidor que es con base 1992  $(IPC<sub>1992</sub>)$ . Para actualizar la información de precio se siguieron los siguientes pasos:

- 1. Identificación del valor del IPC<sub>1992</sub> a septiembre 2004 correspondiente a 172.94
- 2. Creación del IPC<sub>2004</sub> =  $(100/172.94)*172.94=100$ . Este es el factor que permite la creación del IPC<sub>2004</sub> =  $100/172.94$ .
- 3. Búsqueda del valor promedio (de los meses) de 1998 del IPC<sub>1992</sub> que es =153.11
- 4. El valor base (100) en 2004, en el 1998 es: 153.11\*Factor de creación de IPC<sub>2004</sub> =  $153.11*(100/179.94) = 85.08$  (IPC<sub>2004</sub>)
- 5. Para traer a valor presente un monto X del 1998 en base a IPC<sub>2004</sub> :  $X_{98}$  \*100/85.08

## **3.4.4.3 Costo de tratamiento**

El costo de tratamiento de las enfermedades diarreicas está dado por los costos relacionados a los días de trabajo perdidos (DTP) y por los costos de tratamiento por las mismas. Las variables identificadoras de la incidencia procedentes de las encuestas han sido incidencia total (*diarr\_inc, enf\_hidr*), afectación en niño/as (*enf\_hidrafni*), adulto/as y jóvenes (*Enf\_hidrafad, Enf\_hidrafjo*), y uso de la unidad de Salud (*enf\_DS*). Estas variables binarias han permitido asociación cada uno de los costos de tratamiento enfrentados por cada hogar según lo revelado en la encuesta. El costo de tratamiento se refiere al costo del último evento, siendo función directa de la duración en días del estado de morbilidad (*Enf\_DDD*) según lo indicado por la persona encuestada. También se usaron algunas variables auxiliares para identificar los hogares según el tipo de solución que toman frente a la morbilidad (acude a la Unidad de Salud o a consulta medica privada, se automedican y/o usan los remedios caseros). Con el objetivo de identificar los costos promedio totales del tratamiento de cada enfermo, además de los costos de tratamiento revelados por los hogares, se han calculado los costos enfrentados por el MSPAS para aquellos casos que acuden a la unidad de salud para curarse. Los costos recavados por Chinchilla (2000) han sido transformado utilizando el Índice del Precio del Consumidor.

A partir del costo promedio de tratamiento se puede derivar, extrapolando a la población del área, los costos enfrentados por la incidencia de enfermedades hídricas de tipo diarreicas. En el caso de las personas que han acudido a la Unidad de Salud se ha considerado el costo incurrido por los individuos debido a la movilización hasta la misma. Se incluyó una variable que considera la dificultad de acudir a la Unidad de Salud dada por la distancia y el tipo de accesibilidad de las carreteras derivada a partir de elaboraciones SIG. El costo de tratamiento (CT) para el hogar está dado por la suma de los costos enfrentados en distintos rubros así como sugiere la siguiente formula:

$$
CT = C_{UE} + C_{A N i \tilde{n} o s} + C_{D T P} + C_{M S P A S N i \tilde{n} o s} + C_{M S P A S A d J o} + C_{dist}
$$

donde

 $C_{UE}$  = Costo en medicinas, consultas (en estructura pública o privada), transporte;

 $C_{ANifios}$  = costo de atención parental a niños;

 $C_{\text{DTP}}$  = costo de días de trabajo perdidos;

 $C_{MSPASNiños}$  = costo para el MSPAS para la cura de niños;

 $C_{MPSASAdJo}$  = costo para el MSPAS para la cura de adultos y jóvenes;

 $C_{dist}$  = costo relacionado con el acceso.

#### **Costo por Atención a niños en el hogar**

El costo de atención a niños enfermos se calcula en un 40% del salario diario (Azqueta, 1994) en función de los días que dura el evento:

$$
C_{\textit{ANiños}} = \frac{\textit{Ingreso}_{\textit{SalEfectivo}}}{30} * 0.4 * DDUE
$$

donde DDUE es la duración en días del último evento e Ingreso<sub>SalEfectivo</sub> es el Ingreso referido al salario declarado en la encuesta

#### **Costo por días de trabajo perdido**

Solamente se aplica a los casos donde hay incidencia en adultos y se calcula como:

$$
C_{DTP} = \frac{Ingreso_{SalEfectivo}}{30} * DDUE
$$

#### *Costo de tratamiento en estructuras publicas*

El costo de tratamiento médico de la enfermedad incluye costos que dependen del tipo de solución adoptado pudiéndose distinguir entre: los incurridos para curarse en la compra de medicinas y exámenes necesarios, los correspondientes al costo de atención médica por parte del MSPAS y los incurridos por consultas médicas privadas. Estos últimos han sido recopilados en las encuestas mientras que para el cálculo de los dos primeros se han realizado operaciones que se presentan más adelante. En varios casos las personas además de incurrir en gastos de consulta con la Unidad de Salud, enfrentan gastos en medicamento debido a que la Unidad de Salud no dispone del medicamento necesario27. En otros casos, hogares que revelan duración larga de diarrea (*i.e.* 8 días) solamente declaran gastar en consulta en la unidad de salud (1US\$) sin tener que acudir a la automedicación probablemente debido a la eficacia de la consulta en la Unidad de Salud. Este tipo de costo se adscribe al individuo como un costo indirecto.

#### **Costo de atención medica para el MSPAS**

La visita a la Unidad de Salud es una de las soluciones adoptadas por los encuestados. En estos casos se calculan los costos incurridos por la atención médica brindada, incluyéndose los gastos de personal especializado, el tratamiento médico, etc. Para esto tipo de costo se ha contado con la información recopilada por una investigación previa (Chinchilla, 2000) en la zona (referente a la subcuenca del Río Las Cañas), donde se indican, por rangos de edad, los costos incurridos por el MSPAS por tipos de enfermedad hídrica<sup>28</sup>. Está investigación se concentra en el costo de las enfermedades diarreicas para las cuales se ha aplicado la transformación a la información de precios con el IPC.

|                       | Costo          |                           |  |
|-----------------------|----------------|---------------------------|--|
| Rango de edad         | 1998 (colones) | $2004 (USS)$ <sup>*</sup> |  |
| Menores de cinco años |                | 5 1 6                     |  |
| Mayores de cinco años |                | 3 22                      |  |

*Cuadro 29: Costo de atención medica de diarreas para el MSPAS.* 

\* Actualizado al cambio fijo: 1 US\$ = 8.75 colones

Se han utilizado dos rangos de edad permitiendo un análisis específico del impacto sobre la niñez y sobre la población de jóvenes y adultos. Para estos últimos, los costos de atención medica reportados por Chinchilla (2000) son los mismos. El costo por enfermo se ha atribuido a aquellos casos

 $^{27}$  En algunos casos es una razón para no acudir a la Unidad de Salud debido a las largas esperas y a los escasos recursos en medicamentos.

<sup>28</sup> La distinción entre enfermedades hídricas es dudosa debido a las escasas informaciones existentes sobre la real incidencia de diarrea dividida por tipos de agentes causantes.

donde se reporta incidencia según las categorías niños y jóvenes/adultos. En los casos de afectaciones múltiples, los costos se multiplican por el número de miembros del hogar afectados.

#### **Costo en medicinas**

Para la estrategia de solución de la diarrea referente a la automedicación<sup>29</sup> se han identificado los tipos de medicamentos usados, para los cuales se reportan en el Cuadro 30 los costos unitarios recopilados en farmacias locales.

| Medicamento            | Costo por pastilla | en |  |  |
|------------------------|--------------------|----|--|--|
|                        | US\$               |    |  |  |
| Suero                  | 0.12               |    |  |  |
| Intestinomicina        | 0.12               |    |  |  |
| Yodoclorina            | 0.04               |    |  |  |
| Enteroguanil           | 0.12               |    |  |  |
| <b>Bismuto</b>         | 0.09               |    |  |  |
| Alka D                 | 0.17               |    |  |  |
| Peptobismol            | 2.34               |    |  |  |
| <b>Bactrin</b>         | 2.34               |    |  |  |
| es el valor del frasco |                    |    |  |  |

*Cuadro 30: Tipo de medicamento y costo unitario para la automedicación* 

Para calcular el costo a partir de los remedios declarados por los encuestados se ha realizado la siguiente operación:

Costo en remedios = 
$$
\frac{C_u}{d} * DDUE
$$

donde *Cu d* que corresponde al costo unitario de la receta por día de enfermedad<sup>30</sup> y **DDUE** es la duración en días de la enfermedad $31$  revelada en la encuesta.

#### **Costo en consulta médica**

Por otro lado se ha preguntado e insertado en la base de datos la información relacionada con el gasto en la opción de visitar la Unidad de Salud, investigando el gasto en consulta y el gasto en transporte. Asimismo, se ha reportado el gasto en la opción medico particular. Estos tipos de dato se han asumido como enfrentados una vez durante la enfermedad (por consulta, asumiéndose que la

<sup>&</sup>lt;sup>29</sup> Según consultas con expertos del sector salud, la mayor parte de estos medicamentos pueden afectar la flora intestinal comprometiendo aun más el estado de salud.

<sup>&</sup>lt;sup>30</sup> En varios casos los encuestados han nombrado más de un tipo de pastilla por lo que se ha promediado entre los costos diarios para tener el costo promedio de automedicación.

 $31$  Para los hogares que no indican la duración en días de las diarreas se usa el valor promedio de  $3.48 \pm 5.35$  días calculado sobre 167 datos recopilados en la encuesta.

consulta es suficiente para indicar el remedio) sumado al gasto promedio diario para calcular un gasto total aproximado por hogar.

#### **3.4.4.4 Gastos defensivos**

Los gastos defensivos son aquellos enfrentados para evitar la exposición a los daños ambientales. En el caso específico del agua contaminada en la zona de estudio se pueden distinguir gastos en tratamiento del agua (cloración, hervir, filtro, etc.) y gastos en el acceso al agua como construcción de pozos, compra de agua de pipa o en botellas, acceso por cañería, etc. Estos costos han sido recopilados de varias fuentes, y se detallan a continuación. Los gastos defensivos (GD) anuales son dados por:

$$
GD = G_{PPB} + G_{Tr} + G_{ca\tilde{n}e} + G_{rec} ,
$$

donde  $G_{PPB}$  = gastos en fuentes extra-domiciliares pila, pipa, pozo, botellas;  $G_{Tr}$  = gastos en tratamiento del agua como hervir, clorar; G<sub>cañe</sub> = gastos en conexión domiciliar (incluye el costo de tratamiento enfrentado por el sistema);  $G_{\text{rec}}$  = gastos en recolección en las fuentes.

#### **Compra de agua en bolsas**

Información recopilada a nivel local y corresponde a un costo unitario de 0.12US\$/450 ml. La necesidad diaria es de 20 litros/persona/día de agua apta para consumo humano para satisfacer necesidades básicas (beber y cocinar). Así el costo anual para los hogares que consumen agua comprada en bolsas es dado por:

 $N_b/l = 2.22$  $C_b = 0.12US\$ 

Costo anual/persona =  $N_b / l^*C_b$  \*20Litros/día\* $D_{MC}$ 

donde  $N_b$  es igual al número de bolsas y  $D_{MC}$  es igual al número de días de duración de los momentos críticos (i.e. en los que se necesite acudir a una estrategia alternativa). Este último, se asume que es 365 para aquellos hogares que han declarado consumir solamente agua en bolsas y 177 para aquellos hogares que usan bolsas solamente en momentos críticos (aproximativamente seis meses por año).

#### **Costo Pozos**

Para este dato se tiene información de los pozos en la zona desde el estudio de Chinchilla (2000). La profundidad promedio es de 10 metros con una duración promedio de 25 años. El costo total es de 3500 colones por pozo excavado, y descontando la vida útil con una tasa de descuento del 10% se deduce una tarifa anual de 126 colones por hogar. Este monto se ha actualizado al 2004 con las transformaciones a través del IPC correspondiendo a 16.27US\$ anual.

#### **Compra de agua de pipa**

Incluye el costo de transporte y se compran en promedio 7.6 barriles semanalmente (para consumo, cocinar e higiene) a un costo de 6 colones promedio por barril (Chinchilla, 2000). Actualizando el dato con IPC se obtiene 282.75US\$ por año para cada hogar.

#### **Costo de hervir el agua**

Incluye el gasto por hervir con leña y con gas. Según los datos locales de Chinchilla (2000) el costo anual es de 2286.4 colones/año. Con la transformación del IPC corresponde a un gasto de 295.15 US\$/año por cada hogar.

#### **Costo por cloración**

Según el estudio de Chinchilla (2000), en promedio se usan 2.5 bolsas semanales de Hipoclorito de Sodio al 0.5% con un costo promedio por bolsa de 1.5 colones. El costo anual calculado 168.47 colones por hogar por año. Actualizando ese costo con el IPC, resulta un gasto de 21.75US\$ anuales por hogar.

#### **Costos de recolección**

Aunque este costo no es directo, es parte del costo de medida defensivas que el hogar enfrenta, siendo su consideración un reconocimiento del esfuerzo diario de recolección del recurso. De la encuesta se tiene el dato de tiempos de recolección diaria y frecuencias diarias de recolección. Se estima el costo oportunidad enfrentado con la tarea de recolección y basado en el salario mensual del hogar con el supuesto de que la persona que recolecta es mayor y efectivamente está perdiendo ingresos. Aunque, niños y jóvenes participan de esta tarea a veces de maneras conjuntas y a veces solos, al computar ese gasto defensivo de esta manera, se considera de alguna manera el costo social debido a la tarea de recolección de esta parte de la población que no disfruta de su tiempo en otras actividades.

#### **Costos por el acceso a cañería**

Corresponde a los gastos para el uso del servicio por cañería que según el administrador del sistema (*i.e.* ANDA o la Comunidad) y el tipo de acceso (intra-domiciliar, chorro público) tiene distintas tarifas recopiladas al momento de las encuestas.

Variables utilizadas para el análisis de valoración económica:

- Ing = Ingreso total hogar (F+G);
- Pobreza: en las tres categorías: extrema, relativa, no pobre;
- $SAbaGen$  cat = tipo de sistema de abastecimiento principal;
- $\bullet$  SND T cat = tipo de sistema extradomiciliario;
- x Qlpdalm = cantidad de litros almacenados por persona por día;
- $\bullet$  ContServInv8 = índice de continuidad del servicio intra-domiciliario;
- GDPPB = gasto en pipa, pozo, botella;
- $\bullet$  GTr = Costo anual de recolección (salario mensual);
- $\bullet$  Gcañe = Gasto anual en cañería;
- Gherv = Gasto anual en Hervir;
- $\bullet$  Galo = Gasto anual en Clorar:
- $\bullet$  GDA = Gasto Defensivo Anual;
- $CTUE = Costo Total Ultimo Evento;$
- CANiños = Costo de atención parental (salario real) a niños enfermos (40% salario mensual/30\*días enfermo);
- CDTP = Costo en día de trabajo perdido (ingreso hogar mensual) (US\$);
- CMinAd = Costo para MSPAS para cura de jóvenes y adultos (US\$ solo los que usan la unidad de salud);
- $\bullet$  CMinNiñ = Costo para el MSPAS por incidencia en niños;
- $CTr = Costo$  en tiempo de llegada a la unidad de salud considerando el tiempo de traslado a pie (3Km/hora);
- $\bullet$  CT = Costo de Tratamiento;
- Costo Tratamiento último evento por hogar;
- Enf DDD = duración en días de la enfermedad diarreica;
- $\bullet$  Olpdalm = Olitr/persona /día almacenados.

Una vez estudiada la relación entre la incidencia, los gastos defensivos, el costo de tratamiento y los aspectos socioeconómicos se extrapolaron los gastos promedios a toda la población del área de estudio obteniendo una aproximación del valor de la calidad ambiental relacionada al recurso agua potable en área rural.